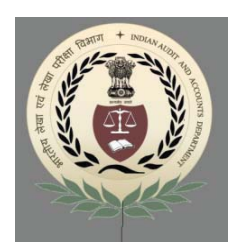

# भारतीय लेखा तथा लेखापरीक्षा विभाग

कार्यालय महालेखाकार (लेखा एवं हकदारी) प्रथम, उ0प्र0

# INDIAN AUDIT AND ACCOUNTS DEPARTMENT

Office of the Accountant General (A& E)-1,U.P. इलाहाबाद / Allahabad

# **TENDER NOTICE**

Sealed tenders are invited from reputed Computer Consultants/Software Developers for the following work:-

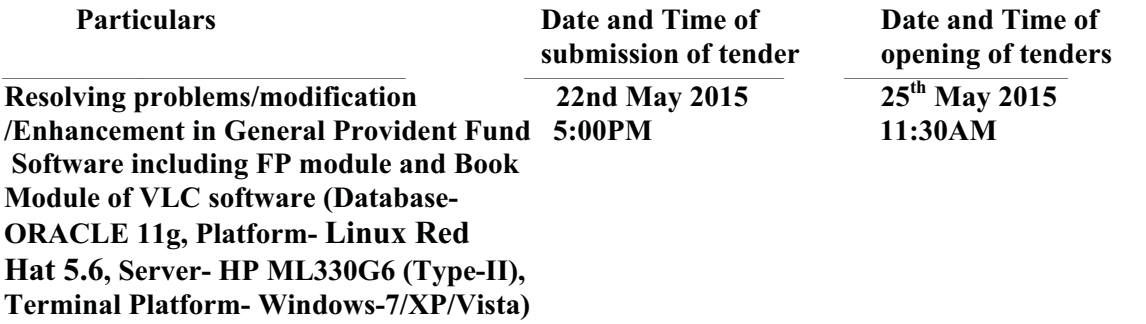

The tenders will be governed by the following terms and conditions:-

1. The tenders will be opened at the time and date mentioned above, in the chamber of Dy. Accountant General (Admn.) of the office in the presence of the representatives of the bidders, who may like to be present.

# **2. Scope of work to be carried out and specifying Deliverables:**

- $\triangleright$  Bug fixing in the existing GPF software, modification, enhancement and implementation of the activities as identified by the Accountants General Offices annexed as Part-I & Part-II. This will be a turn-key project for completion of GPF modules listed in the Part I & Part-II.
- $\triangleright$  Training/handholding support to 20 to 25 members of core group for two weeks covering following areas
	- o Introduction of various packages, tables structure, Data flow, Procedures and Library attached in various screen/ report etc. of each module of the software.
	- o A detail training for modification of parameter Posting Rules etc. for generation of existing broadsheets/report on a different parameter.
	- o Introduction of various errors messages, its coding and its handling etc.
- $\triangleright$  Updation of existing user manuals/documentations as made available by AG office.

**3. The whole job has been divided into two parts. Tenderer must quote the total time required for completion of the jobs of each part. The successful bidder has to take up job Part –I at one time. Next part (Part-II) can be taken up only after successful completion of the Part-I. All jobs of Part-I and Part-II are to be completed within six months from the date of award of work.** 

4. Earnest Money of Rs. 25,000/- in the shape of Bank Draft/ Banker's Cheque in favour of Sr. Accounts Officer (Cash), O/o the Accountant General (A&E)-I, UP payable at Allahabad must accompany the tender.

5. The tenders shall remain valid for a period of 3 months from the date of their opening.

#### **6**. **Technical Qualifying Requirement**:-

(i) The bidder, should be in the areas of software development for a period of at least three years. The bidder's average annual turnover for the last two completed years as on the date opening of bid from domestic software development business should be at least Rs. 50 lacs. Copies of audited Balance sheets of last 2 years may be enclosed as proof of turnover.

(ii) The bidder should have demonstrable software development experience in large industries/ government departments/ PSUs of handling and executing software jobs of at least Rs. 5 to 10 lakhs each and also should have experience in developing on-line application using Oracle RDBMS.

(iii) The bidder must have experience of Network environment in LINUX RED HAT.

7. The bid should be submitted in enclosed format only.

8. The Accountant General (A&E)-I, UP, Allahabad reserves the right to reject any or all the tenders without assigning any reason. On the sealed envelope it should be clearly superscripted "**Bid for VLC Software correction".** 

### **9. Bids received after 5 PM of 22th May 2015 or without Earnest Money Deposit or with incomplete information would be summarily rejected.**

10. The successful bidder shall have to provide Three **month free on site support** (over and above the man power deployed by the firm to complete the jobs of Part-I  $\&$  II) after the expiry of the contract period for Part-I to Part-II to resolve the remaining problems which have arisen due to modification, etc. made by the firm but could not be resolved within the contract period. Thereafter the firm shall have to provide paid on site support for three months (which may be extended upto a maximum of 6 months) on a payment of Rs. 50000/- service Tax extra per month to resolve other minor problems in various GPF and VLC(Book) modules to stabilize the GPF and Book module. The software professionals to be deployed by the firm for entire on-site support period must be from among those who had worked on the job.

#### **11. Personnel names/qualification/experience of each software professionals who are proposed to be associated with this job by the firm must be enclosed with the tender**.

12. General terms and conditions of tender and list of work to be executed through the tender are enclosed separately which may also be gone through before submitting the tender.

**13. Conditional tenders will not be considered and straight way rejected.** Any attempt to negotiate directly or indirectly on the part of a tenderer with the authority to whom he has submitted the tender or the authority who is competent finally to accept it after he has submitted his tender or any endeavor to secure any interest for an actual or prospective tenderer or to influence by any means the acceptance of a particular tender will render the tender liable to exclusion from consideration.

> **Sd/- Dy. Accountant General (Admn.)**

## **GENERAL TERMS AND CONDITIONS**

1. These General Terms and Conditions are to be read in continuance with the Tender Notice for Voucher Level Computerization and in no case these can be interpreted in isolation.

2. The successful bidder will be required to enter into an agreement with the department on a stamp paper of Rs. 100/-.

3. The work defined in the agreement shall have to be started by the successful tenderer from the date as decided by this office.

4. **The tenderer shall strictly adhere to the date of completion of the entire project failing which the firm will be liable to pay penalty @Rs. 2000/- per day, unless extension of time for completion of job of the part is accepted by the Accountant General (A&E)-I, UP, Allahabad. On completion of all the jobs of each stage, the firm will have to submit a certificate to Dy. Accountant General (TAD &VLC) to the effect that they have not only made the required modifications/enhancements in the existing software but have also tested it and found that this is working properly. Successful completion of the job shall however be finally accepted after testing by this Office on test server and thereafter on main server through one node after receipt of above certificate from the firm.** 

5. **The comments of final testing by this office shall be communicated within a maximum period of 1 month on receipt of the completion report of the firm regarding each part.** 

6 In case the tenderer fails to commence the specified work within 15days from the date of award or leaves the awarded work mid-way, the Accountant General (A&E)-I, UP without prejudice to any other right shall have the right to refuse payment for the jobs already executed and also forfeit the Earnest Money Deposit either fully or in part thereof.

7. Conditional tenders shall not be accepted.

8 Except for Part-I & II, the successful tenderer shall have to execute the work of all parts in the office of the Accountant General (A&E)-I, UP, Allahabad and after acceptance of successful completion of job by this office, the firm will have deploy the problems resolved related to respective module of these parts on application server of Accountant General (A&E)-I, UP, Allahabad and Accountant General (A&E)-II, UP, Allahabad. The execution of work for part I to part II shall however be done by the firm at the office of the Accountant General (A&E)-II, site initially and after acceptance of successful completion of job by this office, the firm will have to copy the respective modules at all nodes in the office of the Accountant General (A&E)-II, UP, Allahabad and Accountant General (A&E)-I. UP, Allahabad.

9. All modules updated with the latest modifications available in the office of the Accountant General (A&E)-II, UP, Allahabad shall also have to be copied by the firm at all nodes in the office of the Accountant General (A&E)-II, UP, Lucknow also.

10. Payment shall be subject to quality and quantity in accordance with the 'Technical Specifications' and to the satisfaction of the Accountant General (A&E)-I,UP, Allahabad, failing which the aforesaid authority without any prejudice shall have the right to deduct such appropriate amount from the payment as he thinks fit.

11. Payment shall be made according to a mutually acceptable "Payment Schedule" which will be drawn before award of work to the successful bidder. No advance payment will be made.

12. During execution of the work by the successful tenderer, cost of losses and damages, if any, shall have to be borne by the firm.

13. Accountant General (A&E)-I, UP, Allahabad reserves the right to reduce/enhance the quality of work, alter the mode of work according to needs or to cancel the award of the work without assigning any reason at any time.

14. Successful bidder will have to adhere to the Information security policy of this office.

15. Necessary security controls/supervisory controls/safety controls/Inputs/ Processing/ outputs control will have to be provided in the Software for data-security.

16. The Accountant General (A&E)-I, UP, Allahabad shall monitor the systems development process from time to time during execution of the work, to ensure that controls are implemented successfully, user and business requirements are met and the system development/acquisition methodology is being followed and in case of any deficiency the Account in duplicate deduct the payment appropriately.

17. The Accountant General (A&E)-I, UP, Allahabad may at his discretion, ask the successful bidder to post any number of technical experts/consultants of the bidder for any period of time to the local office during currency of work to get the work completed within the time schedule.

18. Income tax shall be deducted at source at the rate applicable at the time of payment.

19. The Accountant General (A&E)-I, UP, Allahabad may at his discretion, improve/ alter/ remove any existing conditions or impose new conditions.

20. The firm will have to provide complete documentation of modification/changes done in the package along with Source code, Design Document, User Manual etc. in respect of **modification/enhancements in the existing software** carried out by them.

21. The source code shall be the property of the office of the  $AG(A&E)$ -I, UP Allahabad. The firm shall give proper documentation, and source code in media along with hard copy thereof for customer and its sister office AG(A&E)-II, UP, Allahabad including branch office at Lucknow, will not retain the same in full or partially and will not use of the same in any manner whatsoever for its own purpose.

22. The firm shall take all precautions not to disclose, divulge and / or disseminate to any third party any confidential information, proprietary information on the Client's business or security arrangements (including but not limited to the Assignment Instructions, Schedules and other subsequent Agreements) and/or business of the Client.

 The obligation is not limited to any scope and the firm shall be held responsible in case of breach of the confidentiality of Client's information

23. This office will not provide any accommodation facility or food for the personnel of the firm.

24. The firm will be allowed to complete the job on working days of the office during office hours only.

25. The agreement shall be governed by Laws of India for the time being in force. All disputes will be subject to Allahabad jurisdiction.

 Sd/- **Dy. Accountant General (Admn.)** 

Format for submission of bid for resolving Problems/modification/ Enhancement in Voucher Level Computerization software

- 1. Name and complete address of the firm: ( In Block letters):
- 2. Name and Phone no. of the Contact Person:
- 3. Experience in the field of Software Development:

(Please enclose Company profile showing experience, experience certificate and copies of the work orders, etc.)

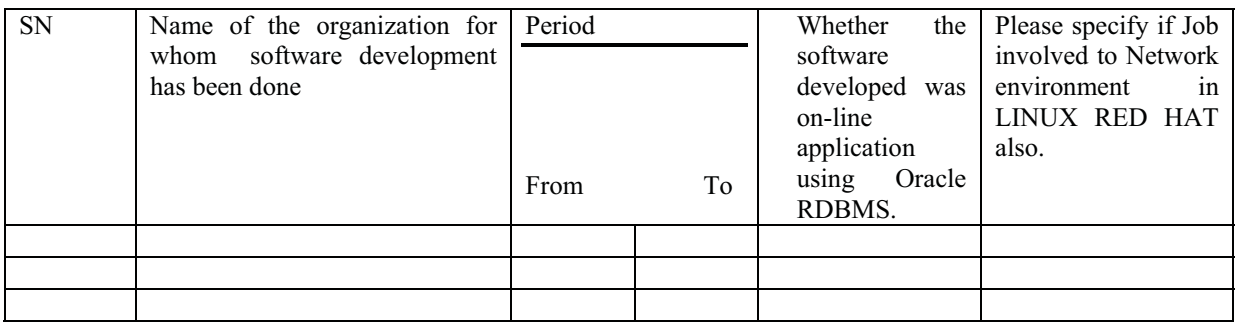

4. Experience in the field of Software maintenance (Please enclose Company profile showing experience, experience certificate and copies of the work order etc.)

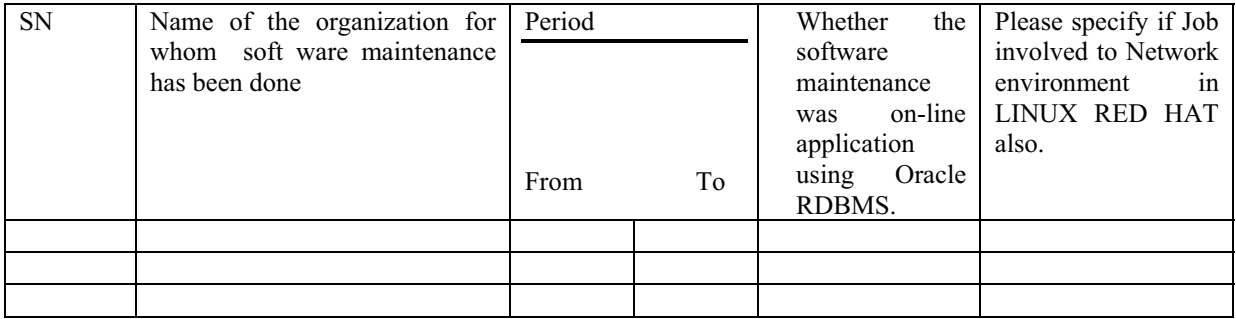

- 5. Total man-days required by the firm to complete the work giving part wise details.
- 6. Maximum number of persons who will be put on the job to complete it within the targeted time.( Please enclose names of Personnel /qualification/experience of each software professionals who are proposed to be associated with this job by the firm )
- 7. Total cost of the job listed in Part-I to Part-IV
- 8. Amount of Service Tax (if required to be paid under rules):
- 9. Amount of Earnest Money Deposited in the shape of Bank Draft/ Banker's Cheque:

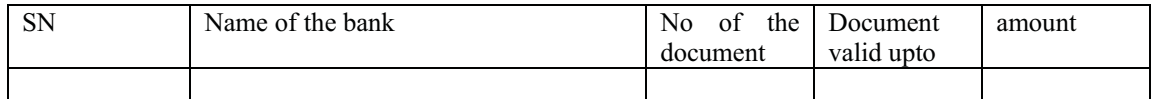

- 10. Please mention Registration No. with its validity period and also enclose copies of the Income Tax Returns filed for the last 2 years.
- 11. Please enclose copies of audited balance sheet of the last 2 years as proof of turnover.

Dated:

Signature with seal

**Part - I List of problems/items which are presently being done manually in different sections of Fund Coordination and need to be computerized:** 

| ${\bf S}$      | Name           | r and Cool amation and need to be computed heat<br><b>Description</b><br>of<br>/Present<br>problems | <b>Remarks</b> | <b>Requirement of Forms / Reports</b>                              |
|----------------|----------------|----------------------------------------------------------------------------------------------------|----------------|--------------------------------------------------------------------|
| N <sub>0</sub> | of the         | Working                                                                                             | /Frequenc      |                                                                    |
|                | Concer         |                                                                                                    | y              |                                                                    |
|                | ned            |                                                                                                    |                |                                                                    |
|                | <b>Section</b> |                                                                                                    |                |                                                                    |
| 1.             | ALPM-          | Receive GPF Schedules, directly from<br>$\vert 1 \vert$                                             | Done           | Suitable Form/Screen is required to                                |
|                | VI, VII        | and<br>distributes<br>these<br>treasuries                                                           | Manually.      | capture "Summary of GPF Credit                                     |
|                |                | schedules to respective Fund Sections.                                                              |                | Vouchers" with following fields:-                                  |
|                |                | Receiving schedules from treasuries by                                                              | $-do-$         | Treasury Code, Treasury<br>name,                                   |
|                |                | tallying the summaries (I & II lists).                                                              |                | Major Head, Name of Department                                     |
|                |                | 3. Entering covering schedules<br>into                                                              | $-do-$         | Total amount of Ist list and IInd list                             |
|                |                | register Major head wise and treasury<br>wise.                                                      |                | and monthly total.                                                 |
|                |                | Checking of Schedules.<br>4.                                                                        | $-do-$         | Report 1:- Account<br>Receipt                                      |
|                |                | Entering schedules not received into<br>5.                                                          | $-do-$         | <b>Register from Treasuries. Columns</b>                           |
|                |                | wanting register.                                                                                   |                | required: MH, Total Amount (Ist list                               |
|                |                | Issuing letters in respect of wanting<br>6.                                                         | $-do-$         | & IInd list). (Enc- $6/1$ )                                        |
|                |                | schedules and misclassified amounts                                                                 |                | Report 2:- Schedule<br>wanting                                     |
|                |                | to TO and DDO's.                                                                                    |                | Register:- Columns required: TRY                                   |
|                |                | Giving lists of wanting schedules to<br>7.                                                          | $-do-$         | name, MH, Vr. No., Date, Total                                     |
|                |                | Fund-33 section also for tracing and                                                                |                | amount, Wanting Amount (FW/PW),                                    |
|                |                | providing the concerned establishment<br>vouchers.                                                  |                | DDO name, Dispatch No. and Date,                                   |
|                |                | 8.<br>sending<br>schedules<br>the<br>For<br>to                                                      | $-do-$         | Receipt from whom, Enc-6/2)                                        |
|                |                | sections,<br>concerned<br>P<br>F.<br>these                                                          |                | <b>Report 3:-</b> (Proforma for wanting                            |
|                |                | schedules are entered in Account                                                                    |                | Schedules from Try). Columns                                       |
|                |                | Register maintained treasury wise and                                                               |                | required: MH, Vr. No. Date, Total                                  |
|                |                | Section wise.                                                                                       | $-do-$         | Amount, Wanting Amount, DDO                                        |
|                |                | 9. Entering these schedules<br>in<br>the                                                            |                | name (Enc: $6/3$ )                                                 |
|                |                | Sectional Transit Register for receiving.                                                           |                | (Proforma<br>Report<br>4:<br>for                                   |
|                |                | Schedules relating to AG (A&E)-II,                                                                  |                | <b>Correction of Account from Try):-</b>                           |
|                |                | AISPF relating to Fund-1 and Forest                                                                 | $-do-.$        | As per enclosure $(6/4)$ .                                         |
|                |                | relating to Lucknow are also sent.                                                                  |                | Report 5: (Proforma for nil a/c                                    |
|                |                | "Consolidation<br>10. Preparing<br>Register"<br>treasury wise and head wise monthly.                | $-do-$         | number in Schedule)<br>As<br>per                                   |
|                |                | <b>GPF</b><br>"Consolidation<br>11. Preparing                                                       |                | enclosure $(6/5)$ .                                                |
|                |                | Schedules Wanting Register".                                                                        | $-do-$         | $\mathbf{``B''}$<br><b>Report</b><br>6: (Register<br><sub>of</sub> |
|                |                | 12. Preparing MIS report.                                                                           |                | <b>Vouchers</b> )<br>Columns<br>required:                          |
|                |                |                                                                                                    |                | Tryname, Month, MH, Vr. No., Date,                                 |
|                |                |                                                                                                    |                | Amount, Name of Subscriber, GPF                                    |
|                |                |                                                                                                    |                | Prefix, GPF A/c No., Receipt / not                                 |
|                |                |                                                                                                    |                | received, Remarks. As per enclosure                                |
|                |                |                                                                                                    |                | $(6/6)$ .                                                          |
|                |                |                                                                                                    |                | Report 7 <sup>®</sup> GPF Schedule Account                         |
|                |                |                                                                                                    |                | Register): columns required. Section,                              |
|                |                |                                                                                                    |                | MH, DBF, Try Figure, Difference,                                   |

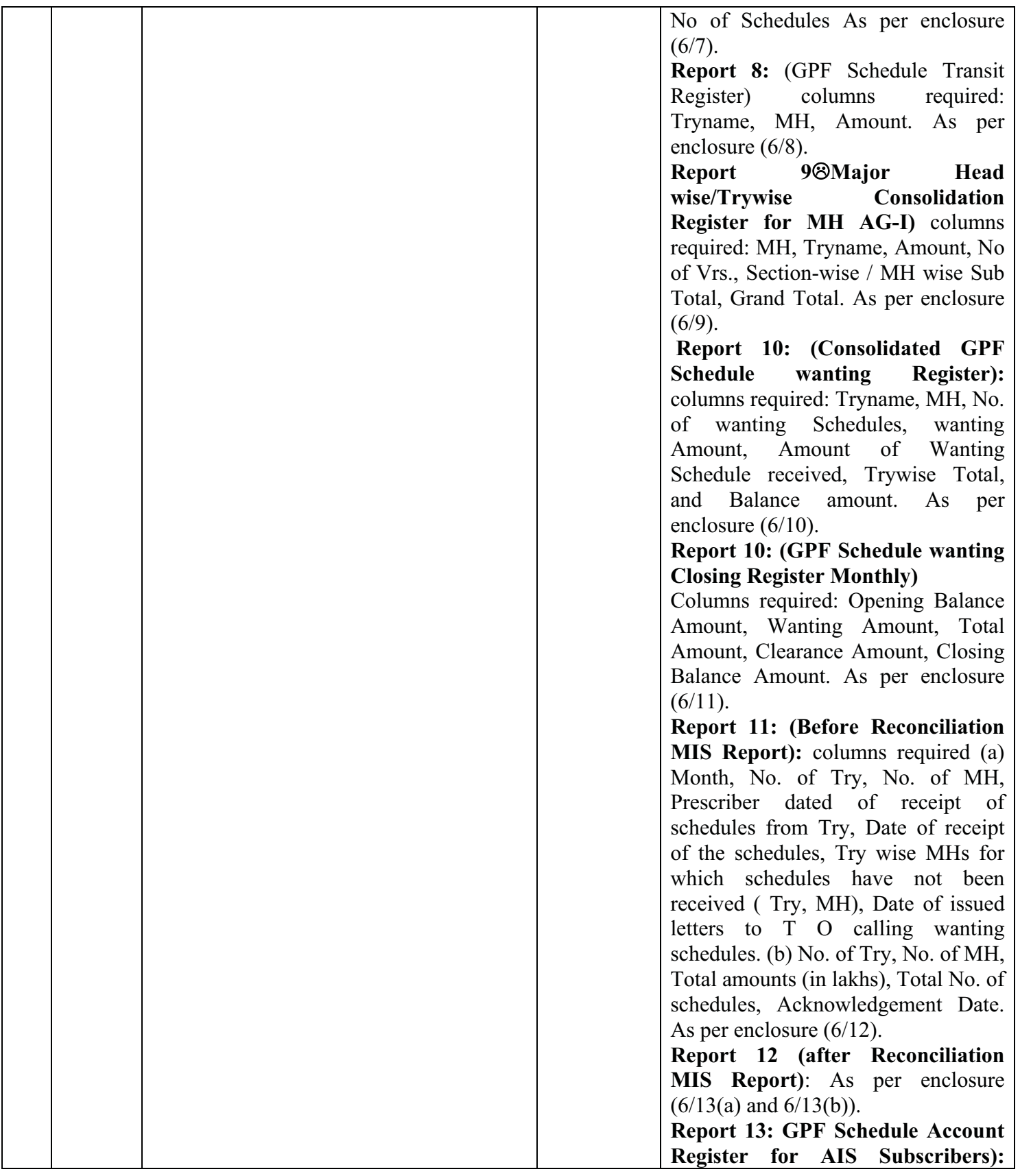

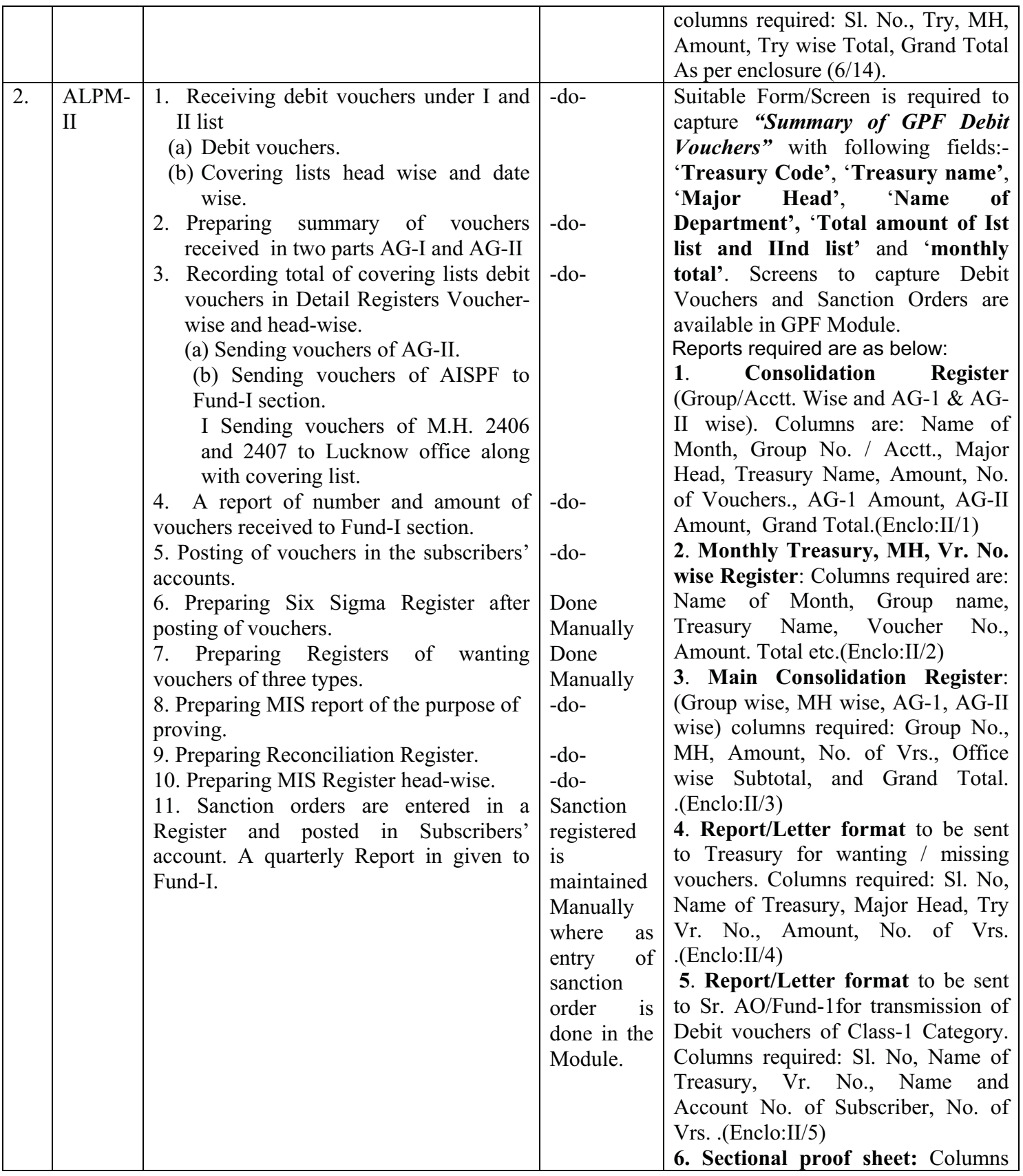

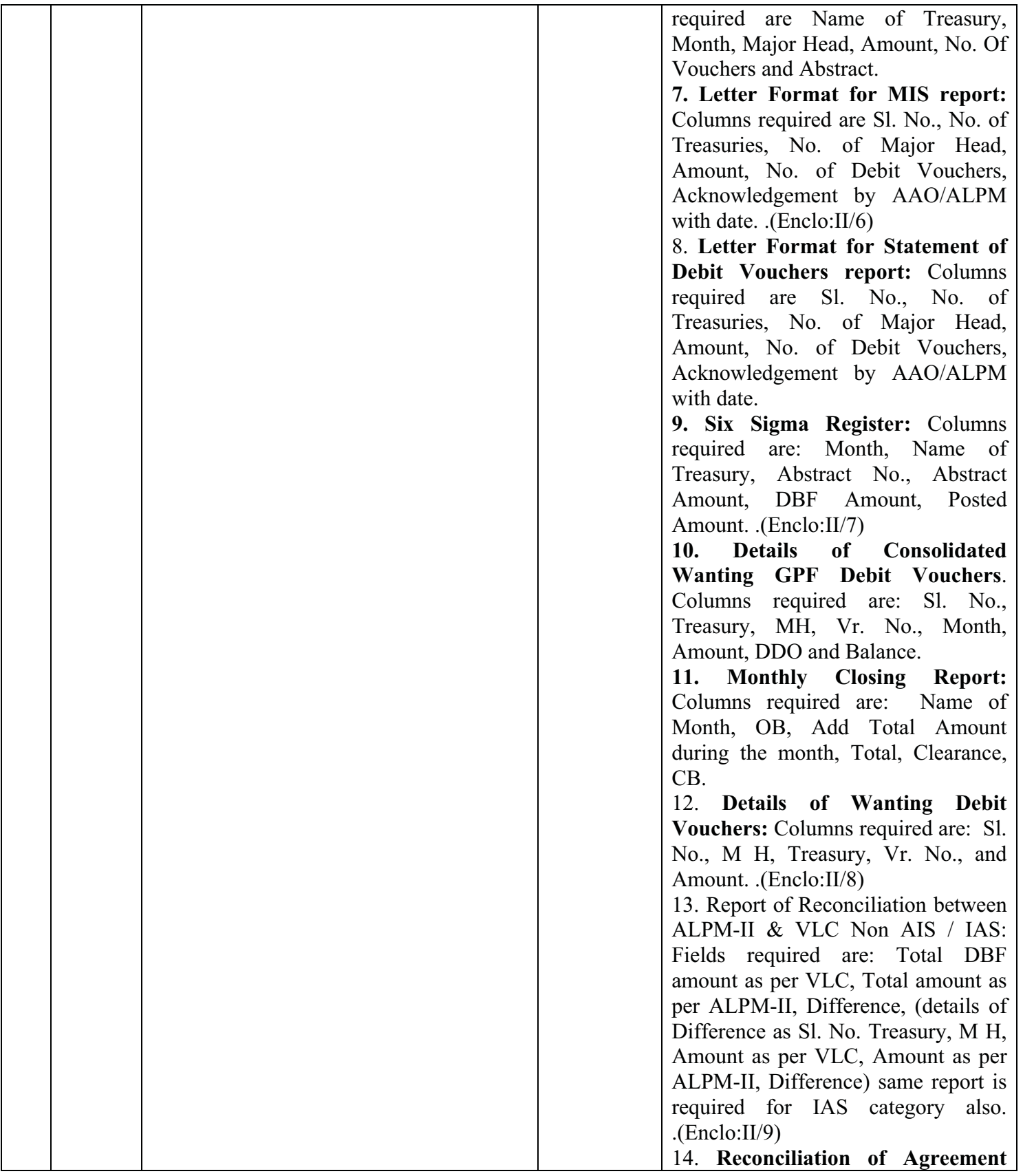

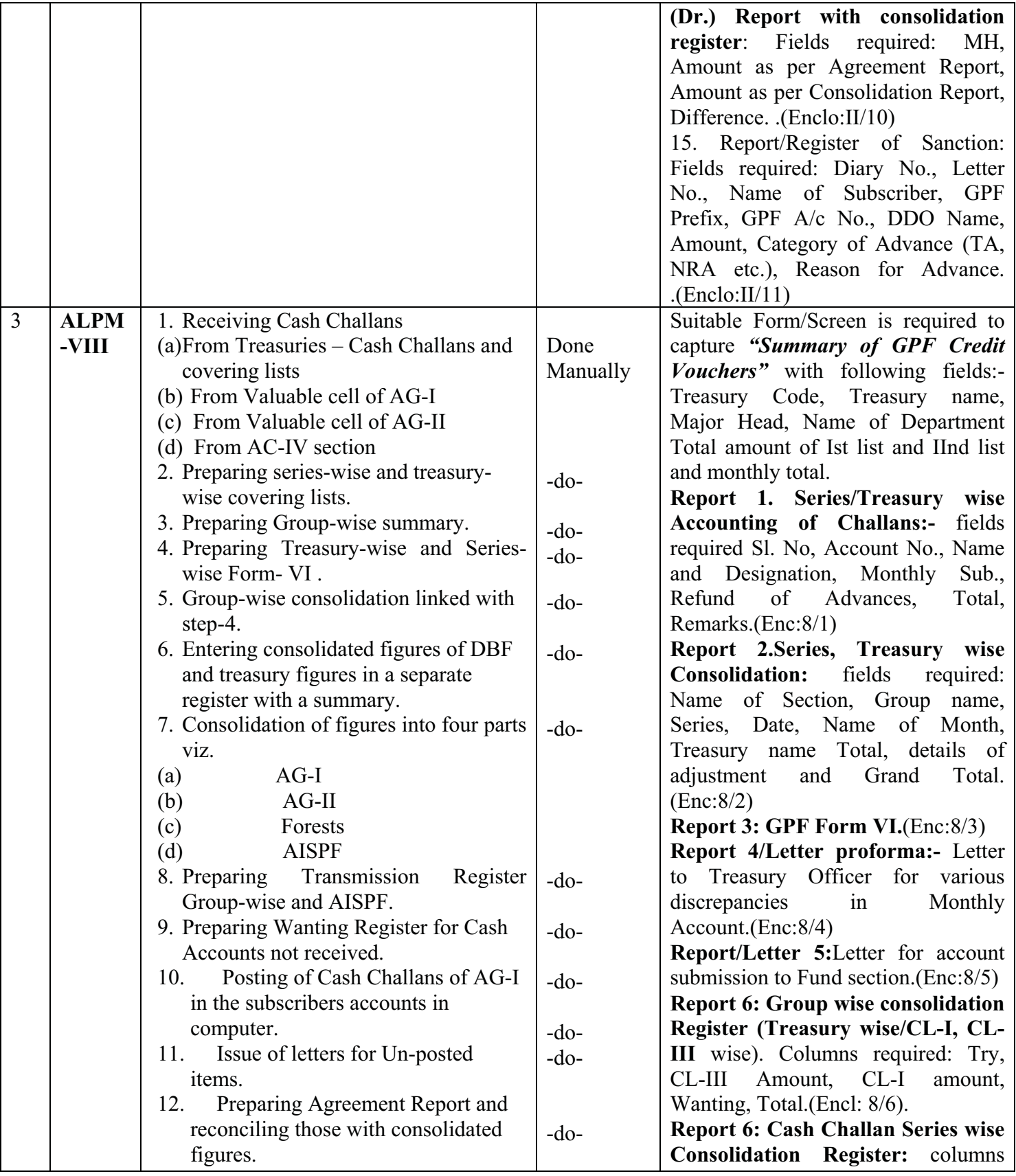

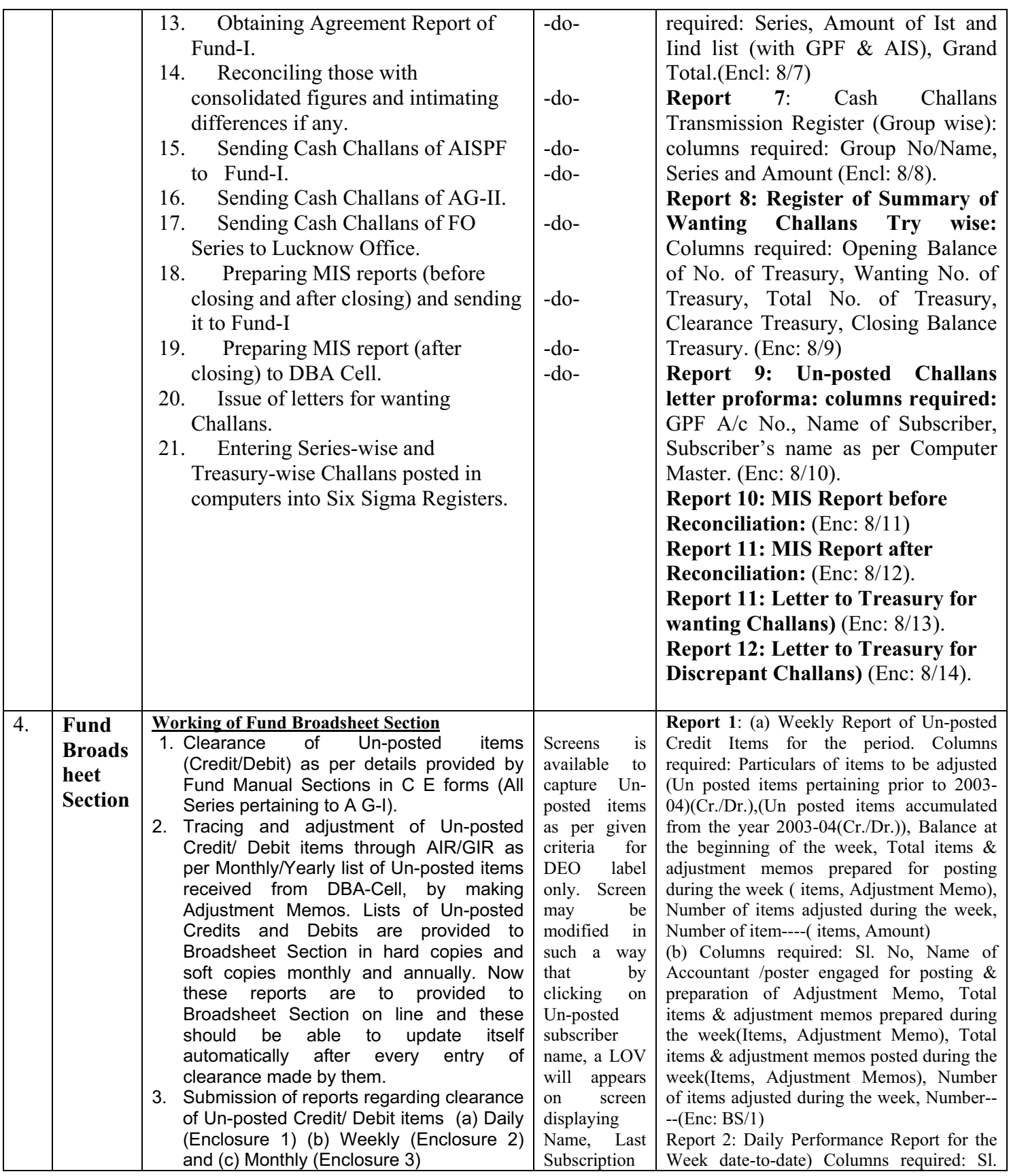

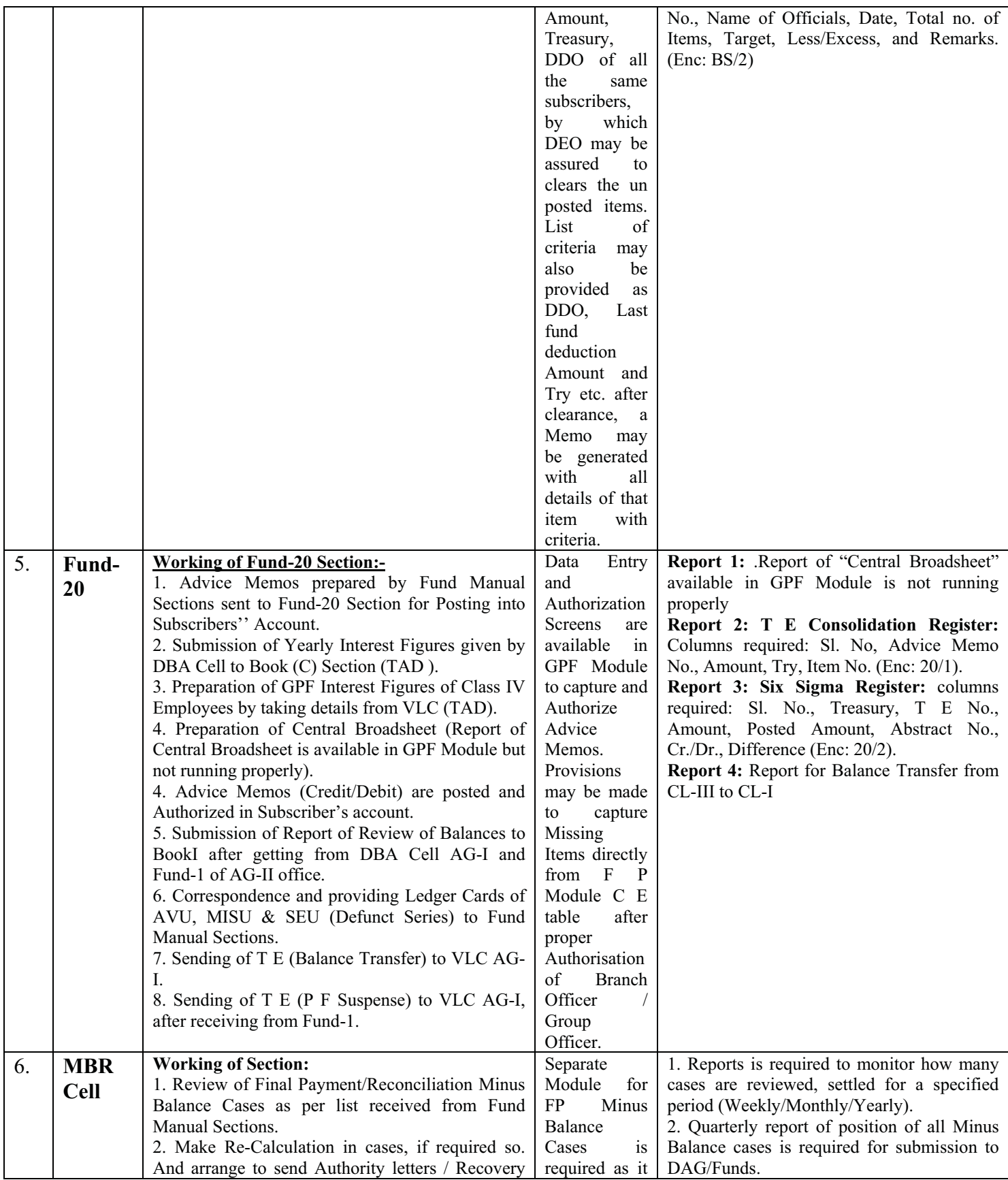

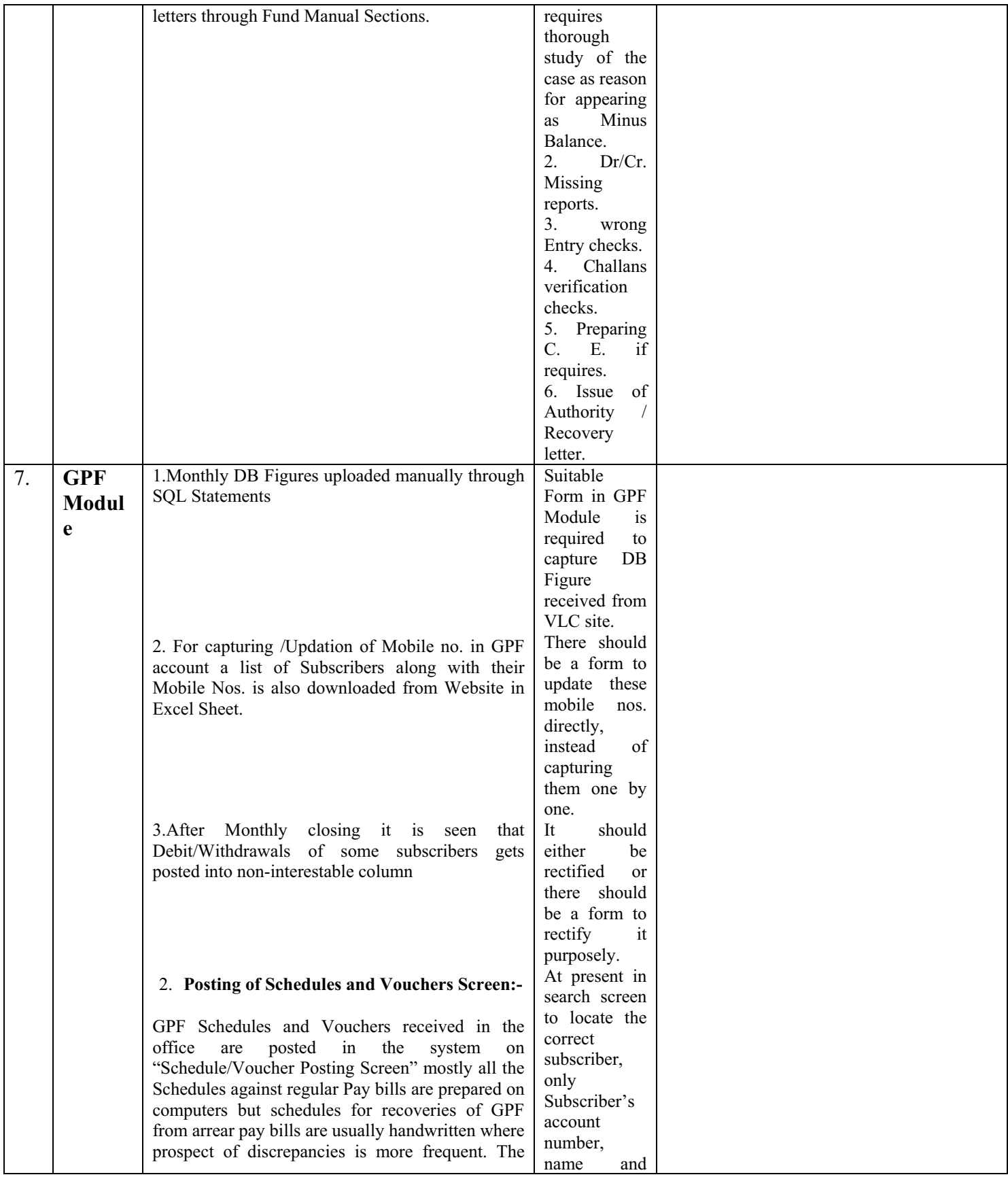

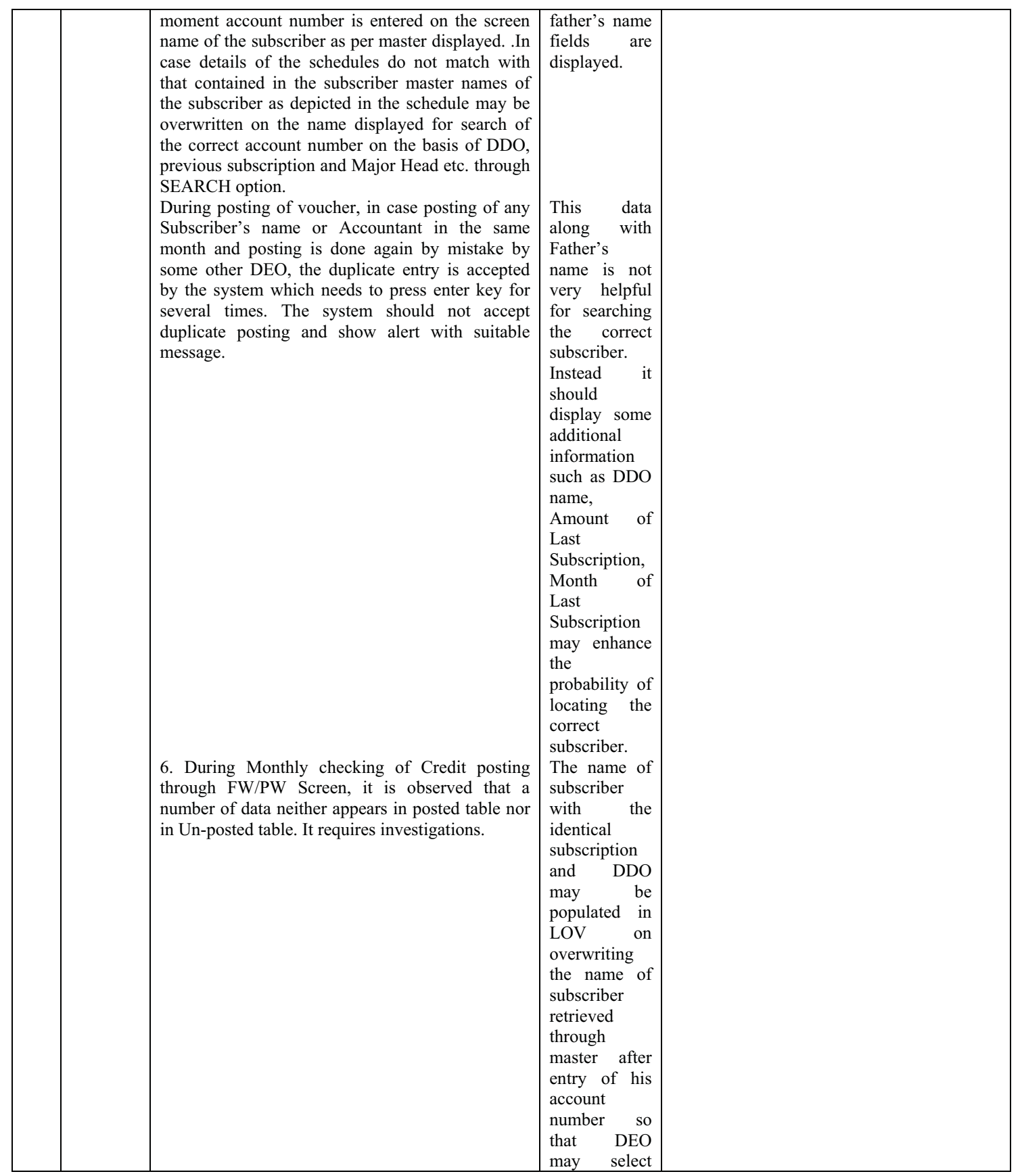

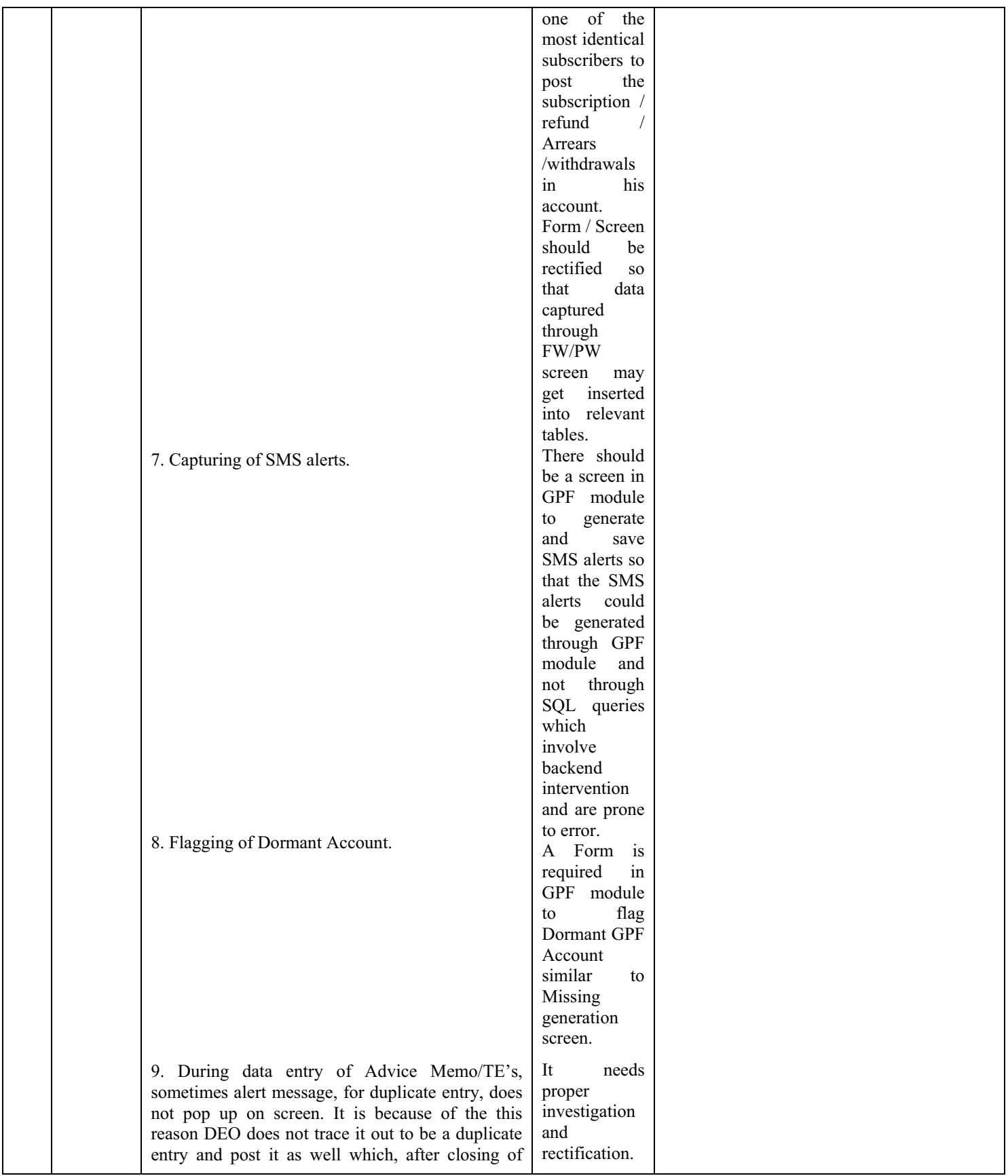

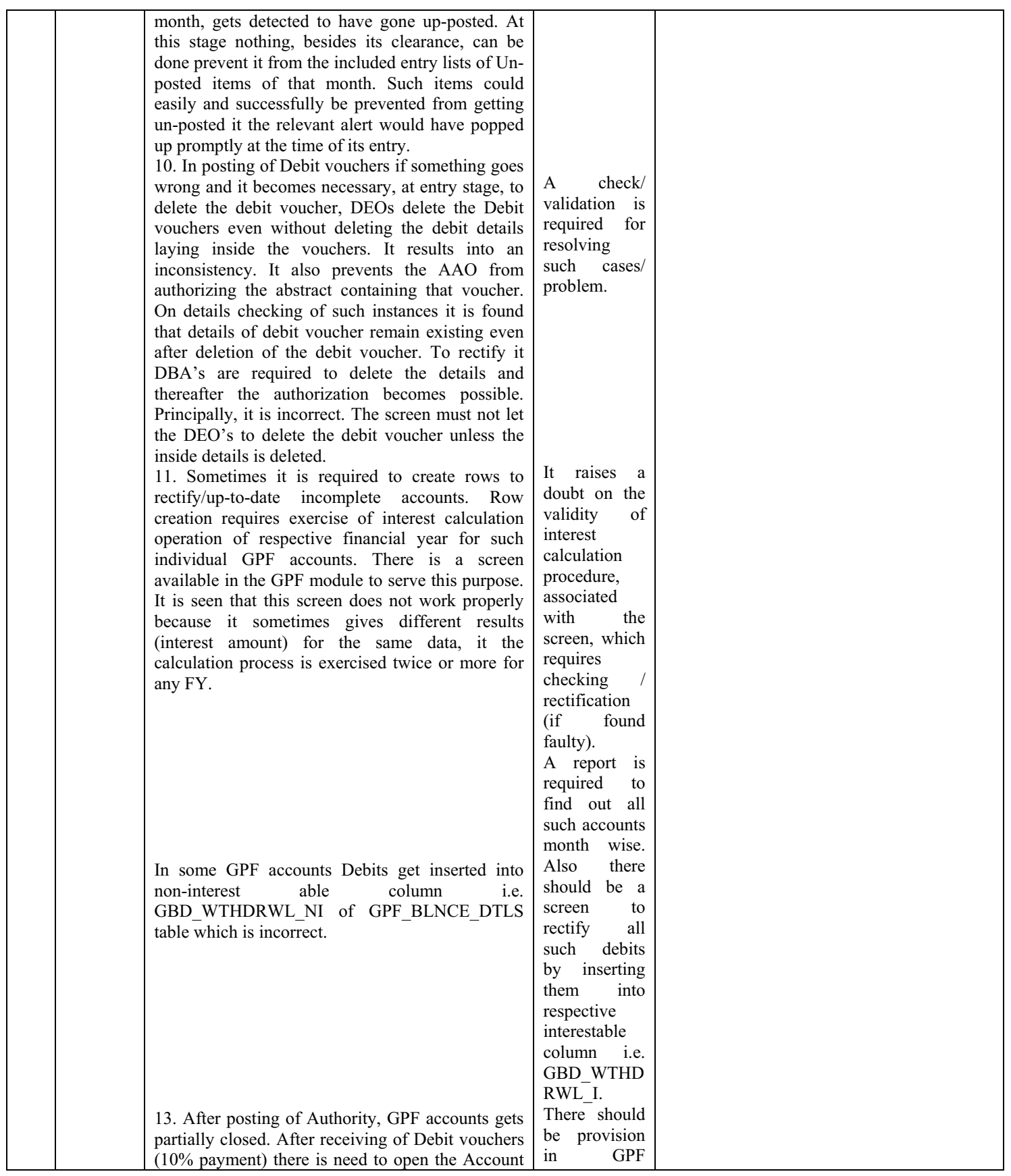

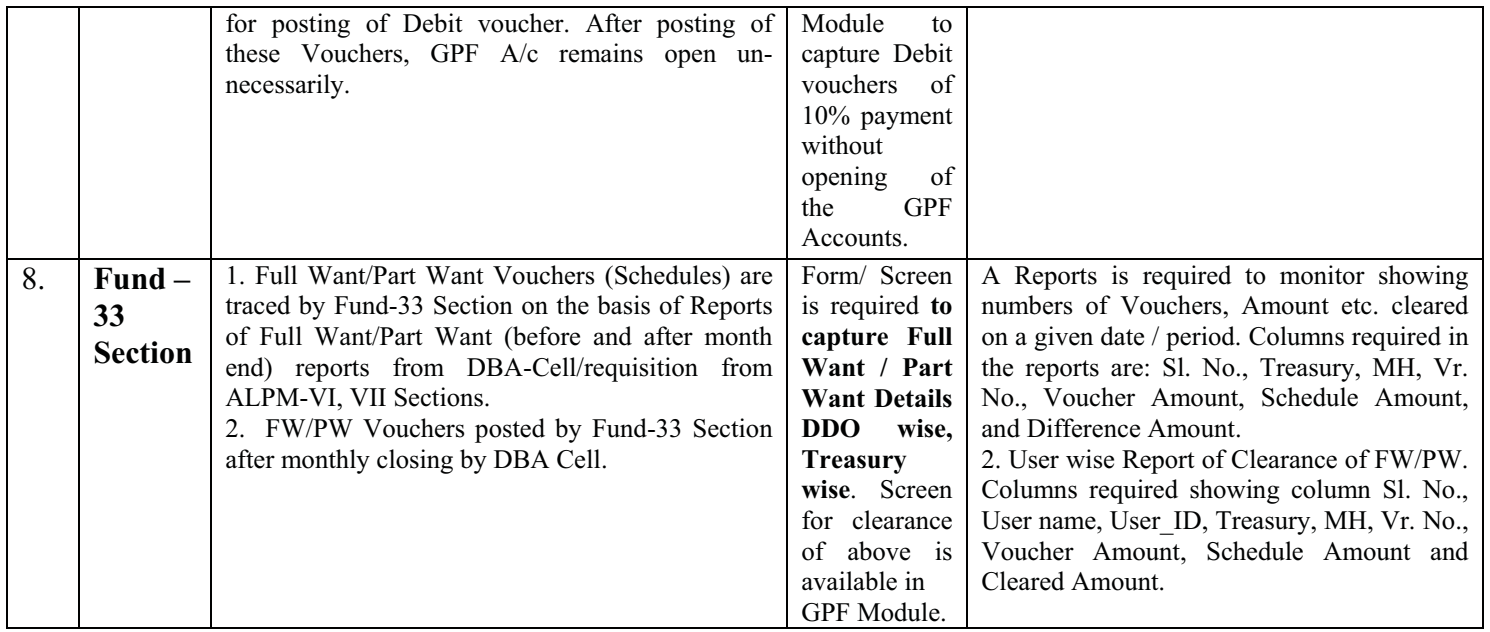

Sr.Accounts Officer (ITCG)

| Sl.no.         |                                            | List of problems of Orr and Pr Module<br><b>Issue involved</b>                                                                                                    |
|----------------|--------------------------------------------|----------------------------------------------------------------------------------------------------|
|                | <b>Description</b>                         |                                                                                                    |
| 1              | Date of Birth                              | Provisions for capturing DOB of the subscriber in the GPF Module may be made subject                                                                                                   |
|                |                                            | to calculation of interest with following exception-                                                                                                    |
|                |                                            | Interest is not given on the subscription made in case of Education series, the<br>$\bullet$                                                                                           |
|                |                                            | date of retirement is fixed as 30 <sup>th</sup> June, i.e. not at the age of completion of 60                                                                                          |
|                |                                            | years, in case of DAU series, before three months from the date of retirement.                                                                                                    |
|                |                                            | The GPF interest in all case on GPF subscription only should be allowed upto                                                                                                    |
|                |                                            | to date of the six months prior to the date of retirement.                                                                                                    |
|                |                                            | DOB is captured at the time of creation of master, if it is required to edit, then<br>provision of authorization by AAO is to be made with log.                                        |
| $\overline{2}$ | Capture of                                 | At the time of printing Final Payment authority/Reconciliation case letter, the DDO                                                                                                    |
|                | complete address                           | address/subscriber address field, should be editable so that their complete latest address                                                                                             |
|                | of DDO                                     | may be captured. The address so captured should be saved in a separate table with details                                                                                              |
|                |                                            | like GPF series, GPF Account no., User id and time with date stamp and it should not                                                                                                   |
|                |                                            | update the master table.                                                                                                    |
|                |                                            | In GPF module, at the time of creation of abstract, DDO should be updated/captured.                                                                                                    |
|                |                                            |                                                                                                    |
| $\overline{3}$ | Report of credit                           | A separate report in FP module showing all Credit withheld and Debit incorporated                                                                                                    |
|                | withheld<br>and                            | should be prepared.                                                                                                    |
|                | debit                                      | Provision for undo calculation and any other changes for not allowing Dr/Cr after issuing                                                                                              |
|                | incorporated                               | of authority, or reconciliation letter.                                                                                                    |
| $\overline{4}$ | Modification<br>in                         | The ledger figures and passbooks figures entered in the FP module should be exactly the                                                                                                |
|                | CE(Credit/Debit                            | same as in the office ledger card and subscriber's passbooks. Therefore a separate CE                                                                                                  |
|                | )screen, Year wise<br>detail and screen to | module is required for the selections of acceptable/non-acceptable entries of subscriber's<br>passbooks along with recording the reasons for accepting or not accepting any of the     |
|                | capture reason for                         | entry of GPF passbook for the disclosure of subscribers and departmental officers instead                                                                                              |
|                | <b>CE Credit and CE</b>                    | of the CE report generated in PDF presently. The main features required in                                                                                                    |
|                | <b>Debit</b>                               | CE(Credit/Debit) screen are as under:                                                                                                    |
|                |                                            | Month wise difference between ledger and passbook figures as recorded in<br>a.                                                                                                    |
|                |                                            | 'Ledger passbook reconciliation' screen are to be populated in Debit and Credit                                                                                                    |
|                |                                            | CEs, separately in vertical form.                                                                                                    |
|                |                                            | Check box with all the figures appearing in Credit and debit CE may be provided<br>b.                                                                                                  |
|                |                                            | with the 'Yes' (Y) or 'No'(N) option while the figures displayed on $Cr/Dr$ CE will                                                                                                    |
|                |                                            | remain to be un-editable.                                                                                                    |
|                |                                            | The figures selected with 'Y only should be taken into the total of CR/Dr CE.<br>$c$ .                                                                                                 |
|                |                                            | Items selected with 'Y' only in Cr/Dr CE are to be included in the calculation<br>d.                                                                                                   |
|                |                                            | with the Ledger figures while amounts selected with 'N' are not to be included.                                                                                                    |
|                |                                            | Space for minimum 25 words or recording disclosure note to be provided as the<br>e.                                                                                                    |
|                |                                            | last column on right hand side against screen each year in CE credit and CE                                                                                                    |
|                |                                            | debit report. Space of hundred words may be provided at the end of Dr/Cr CE                                                                                                    |
|                |                                            | report also.                                                                                                    |
|                |                                            | The total of Dr/Cr CEs are to be authorized by AAO. AO and DAG in all cases.<br>f.                                                                                                    |
|                |                                            | Additional authorization of Fund-1 will also be required in cases where total of Y<br>g.                                                                                               |
|                |                                            | items in a CE exceeds the specifi amount (presently Rs. 20000).                                                                                                    |
|                |                                            | 2. A report showing year-wise, month-wise, Subscription +refund+ others, debit of                                                                                                    |
|                |                                            | subscribers should be prepared in the format (to be given by Office of the AG (A&E)-II).                                                                                               |
|                |                                            | 3. A provision to capture reason with predefined LOV may be made in case of CE Credit                                                                                                  |
|                |                                            | and CE Debit and a report is required. The LOV will be provided by both offices.                                                                                                    |
| 5.             | Modification<br>in                         | The following changes in FP modules for interest calculation screen may be made:-                                                                                                    |
|                | interest<br>calculation screen             | 1. In case of selecting option FP case button for 'FP interest calculation' should be active<br>and the other button i.e. 'RB interest calculation' should be inactive and vice-versa. |
|                |                                            |                                                                                                    |
|                |                                            | 2. The system should allow the RB case calculation only if the FP case has been generated                                                                                              |

Part-II **List of problems of GPF and FP Module** 

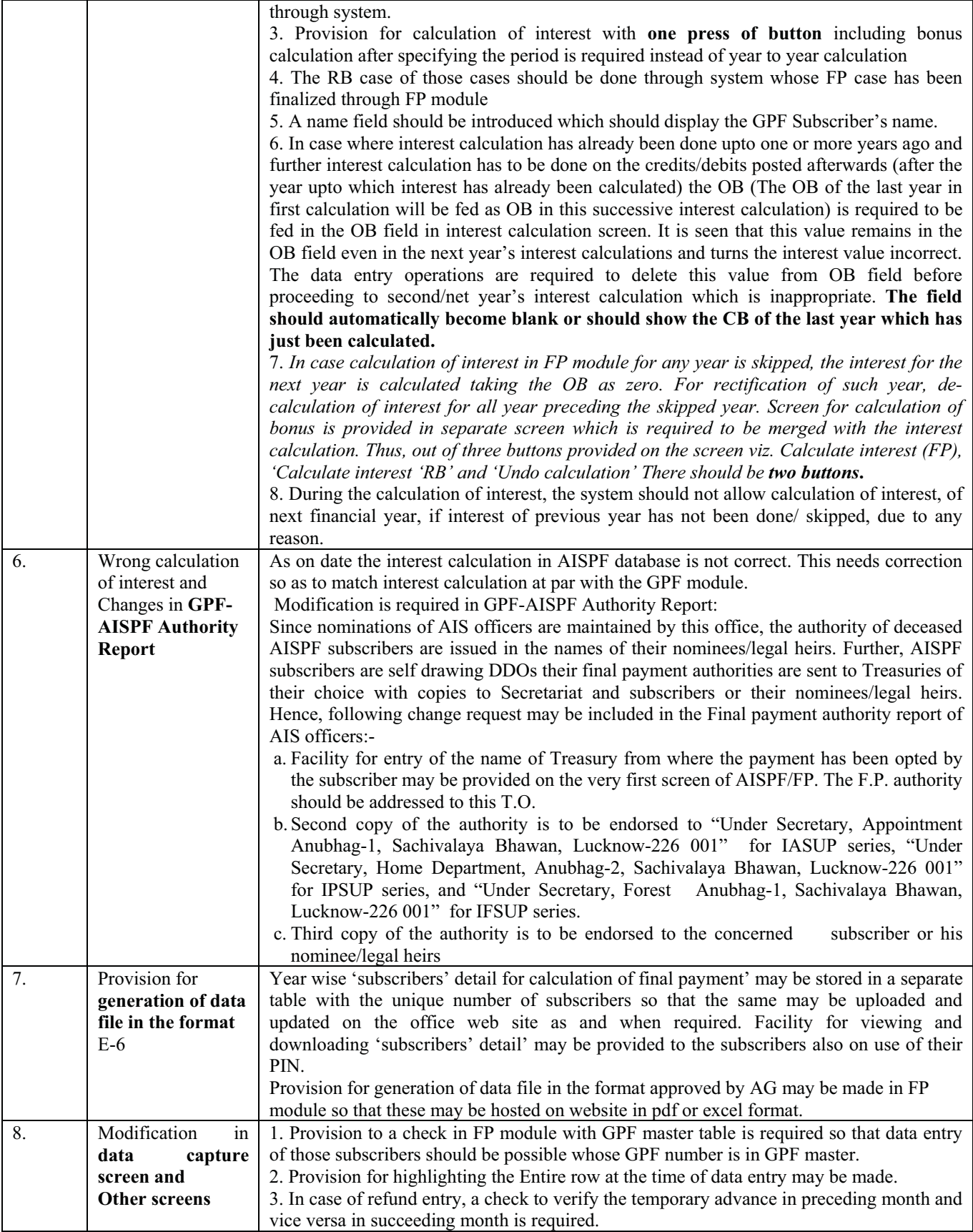

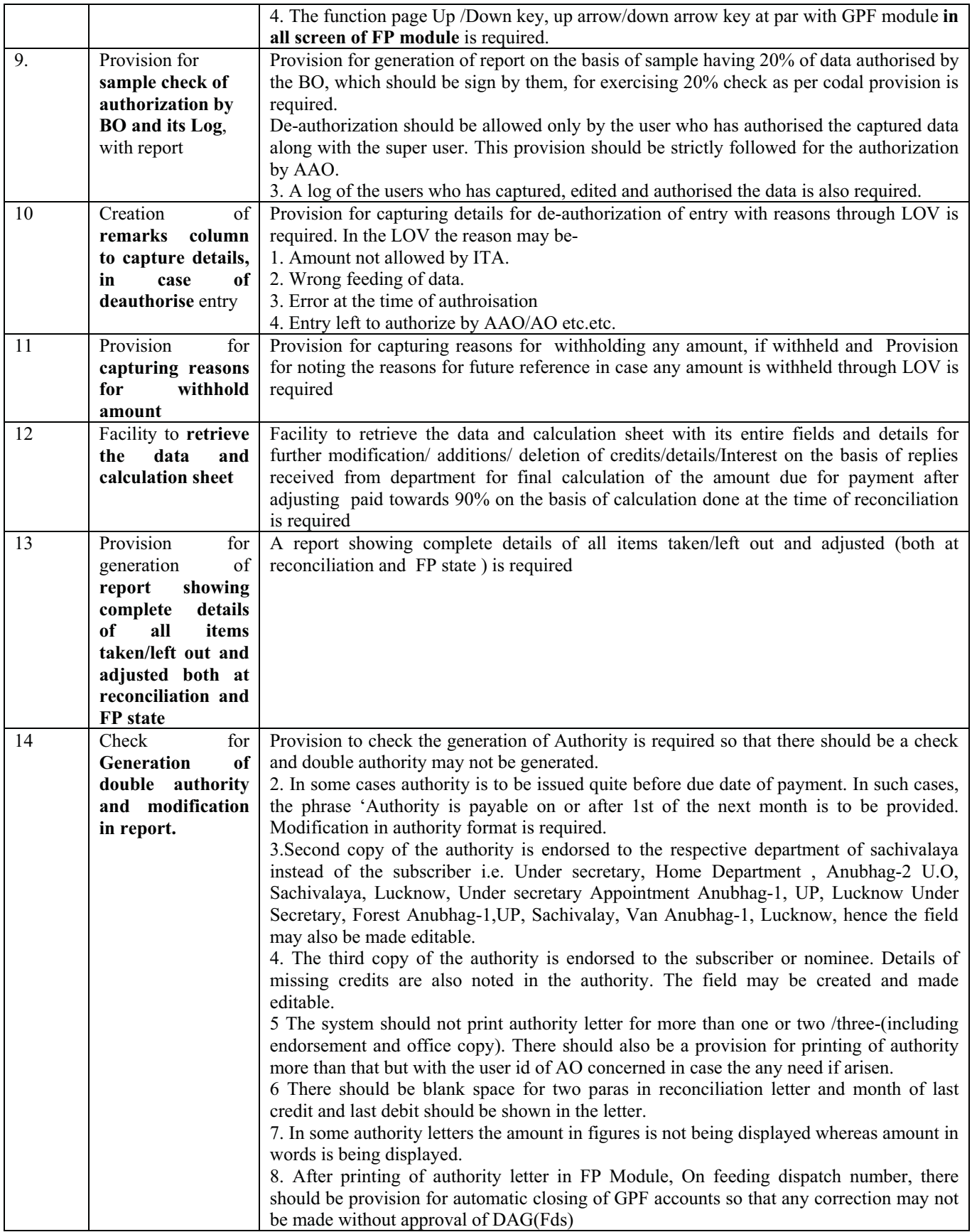

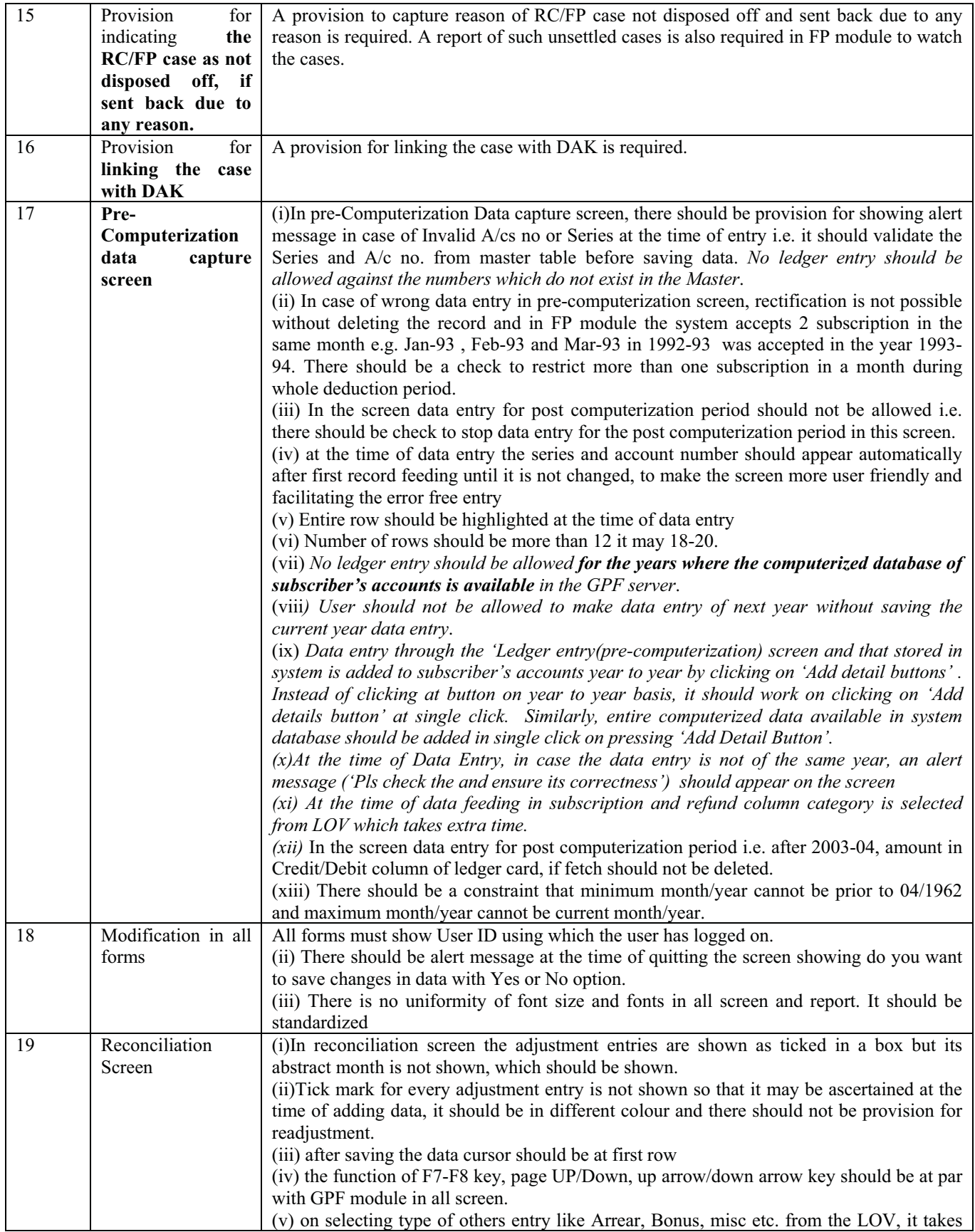

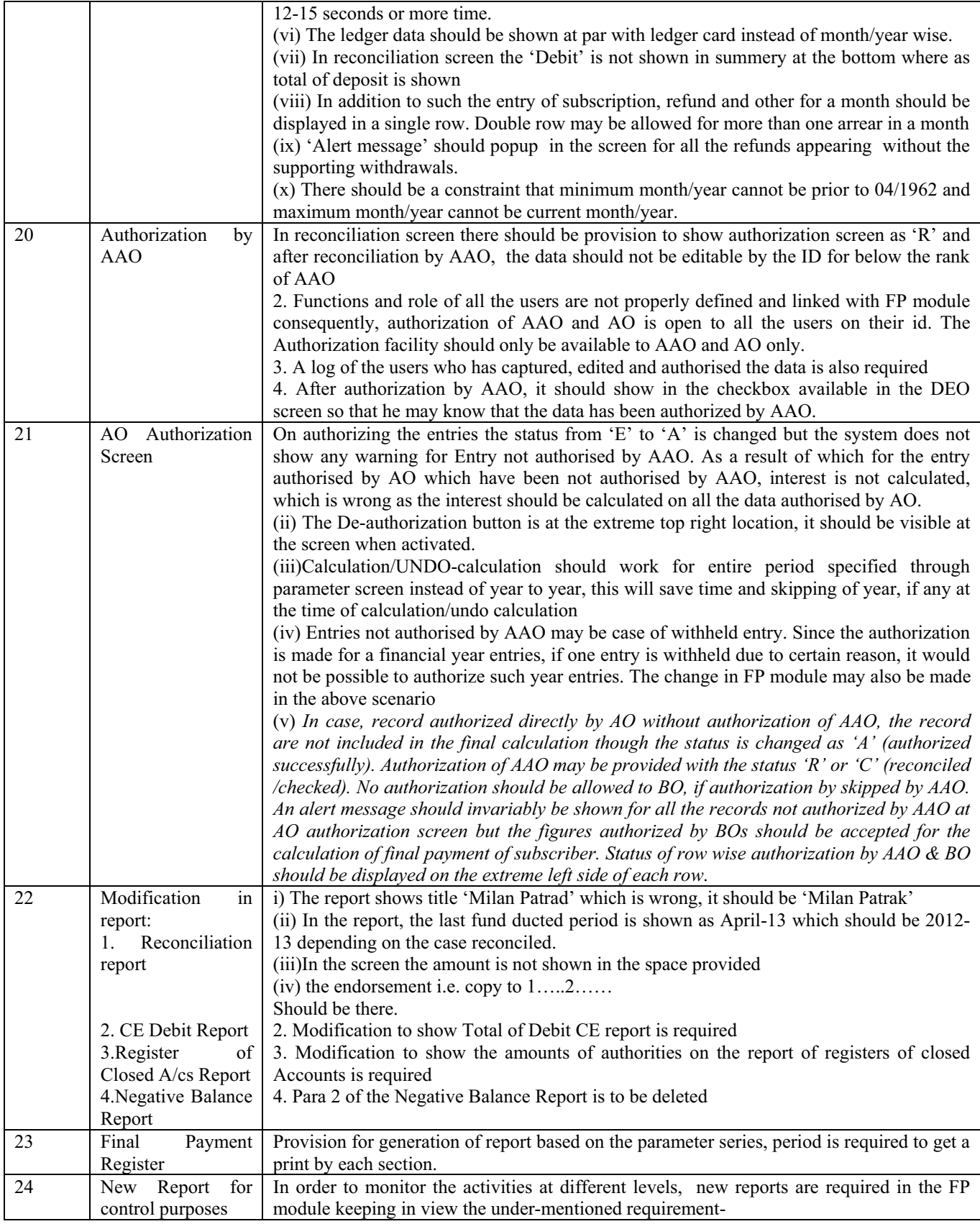

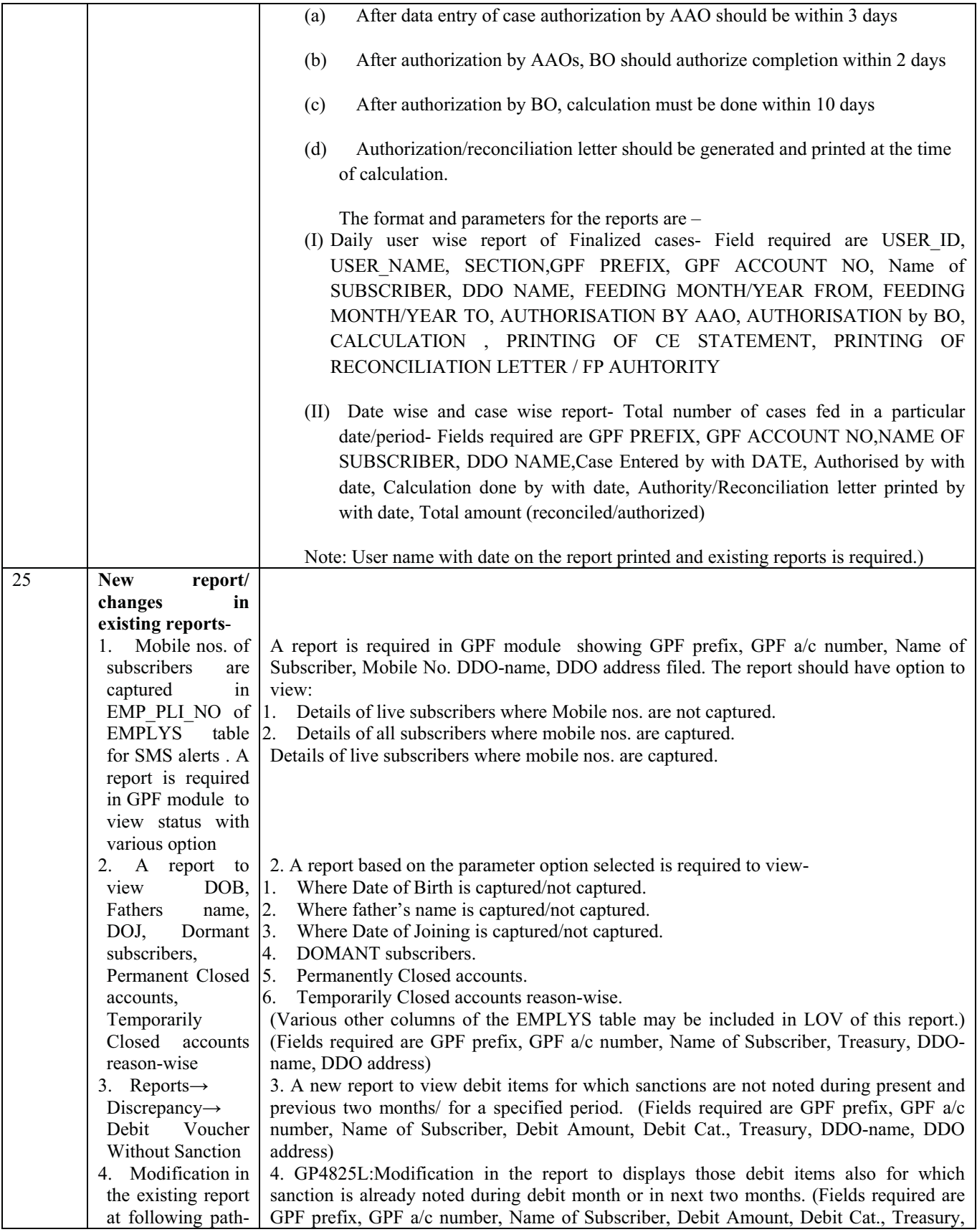

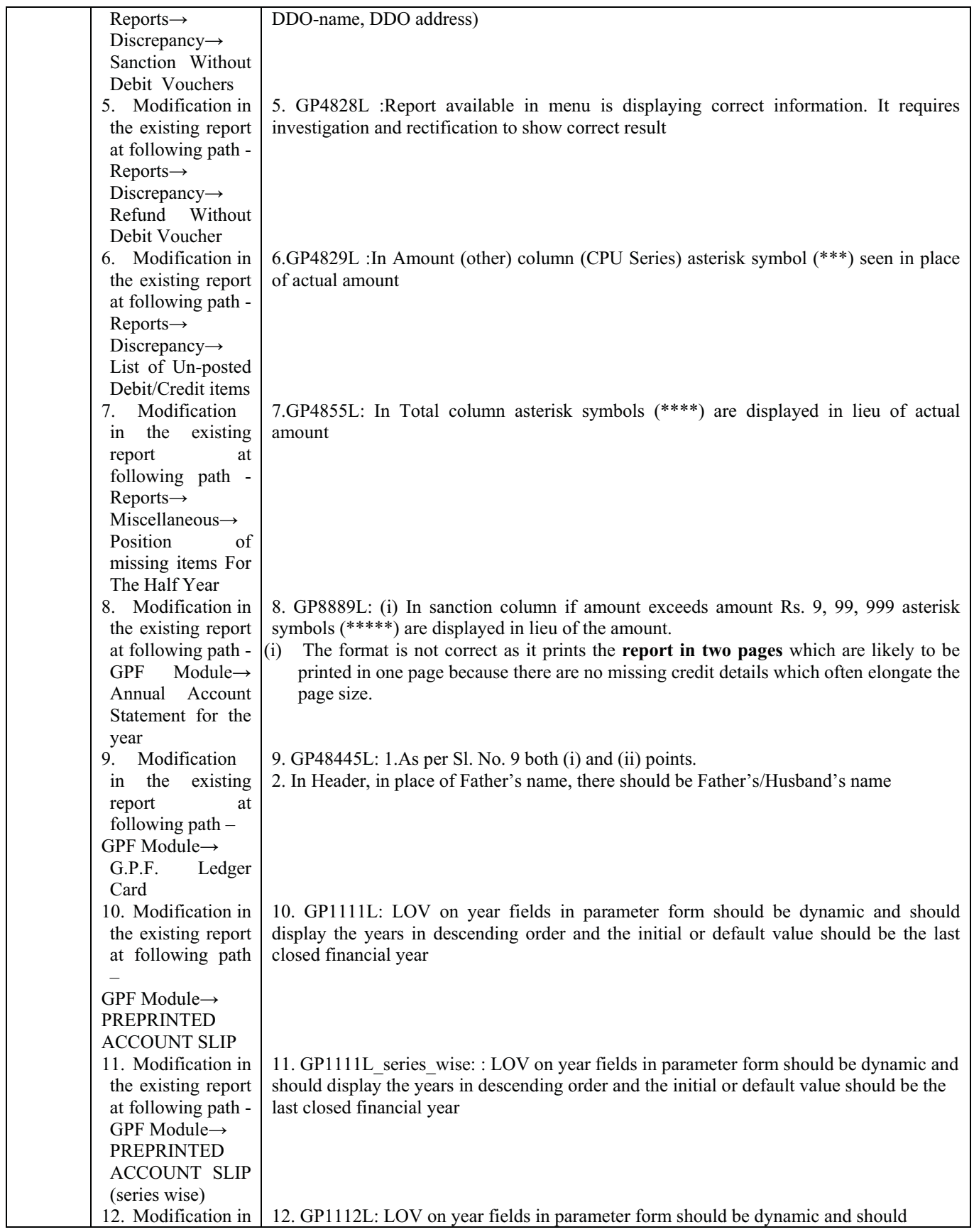

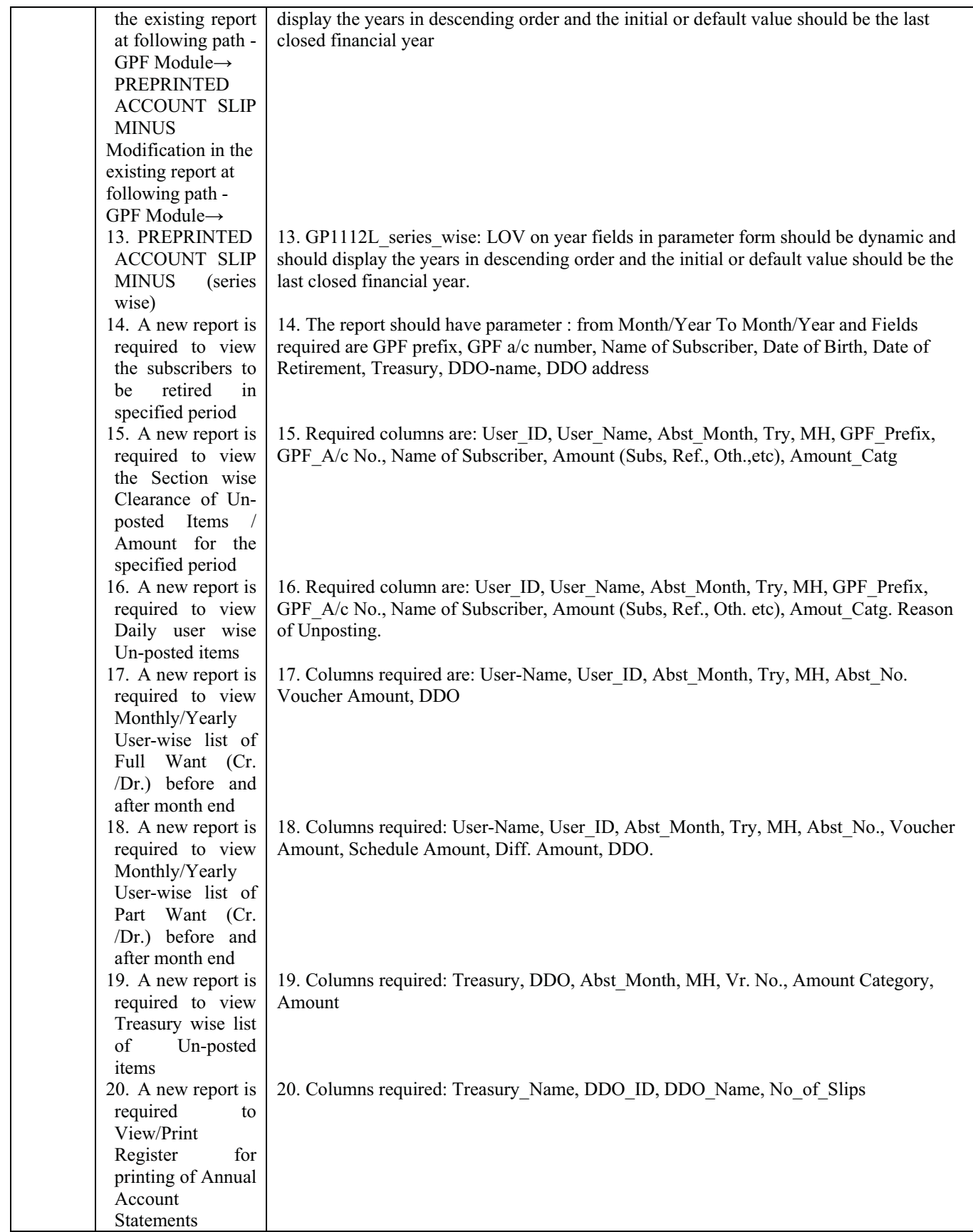

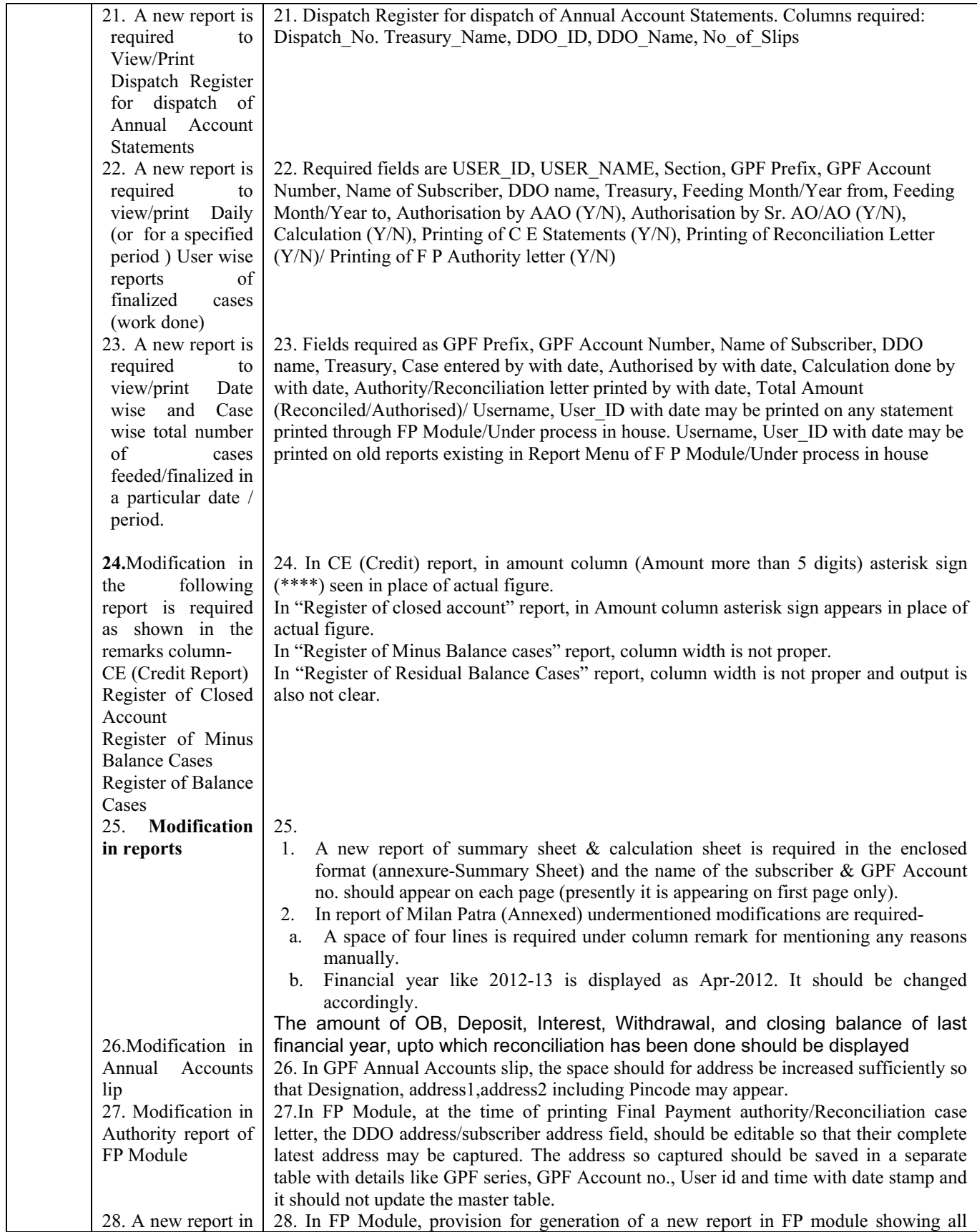

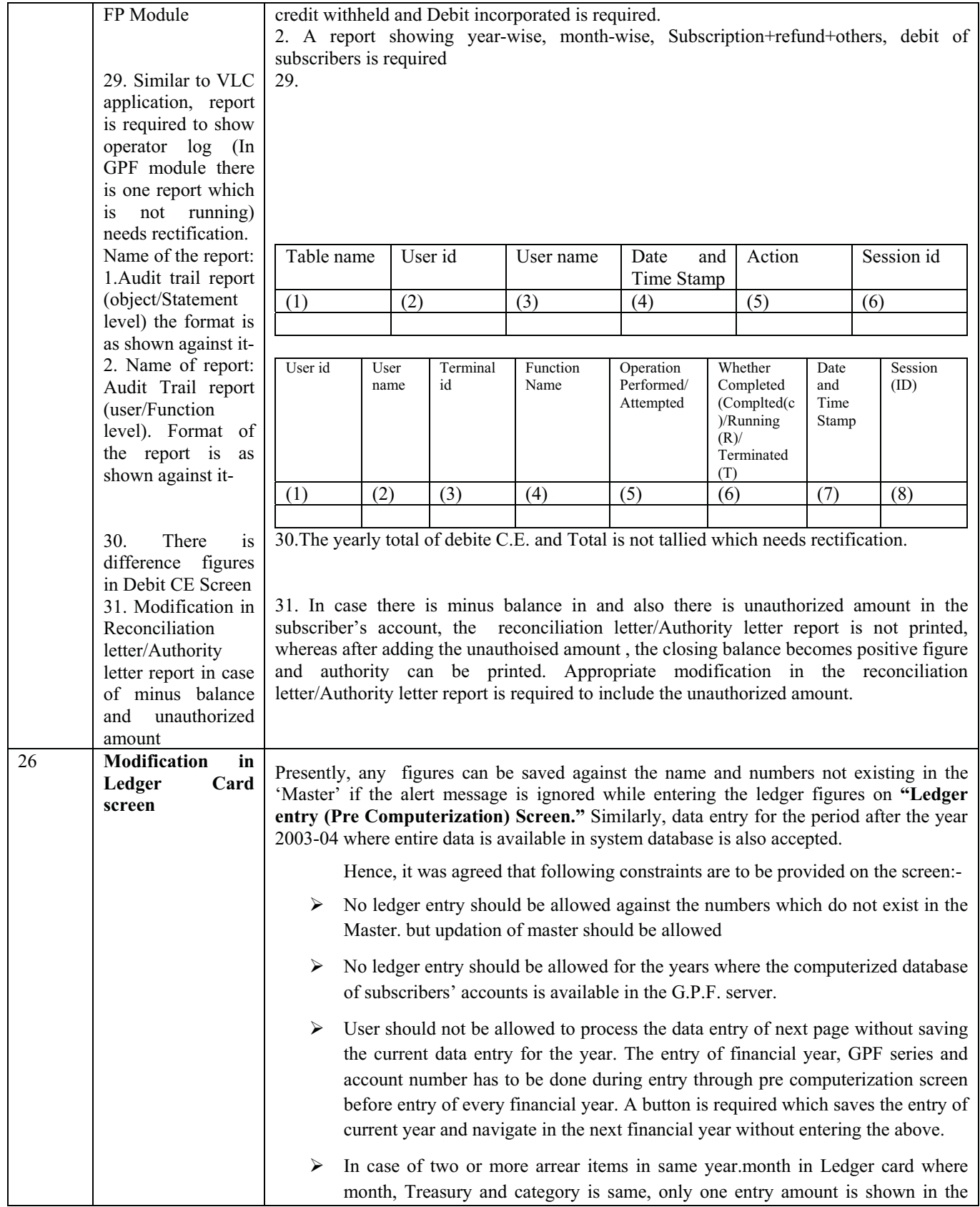

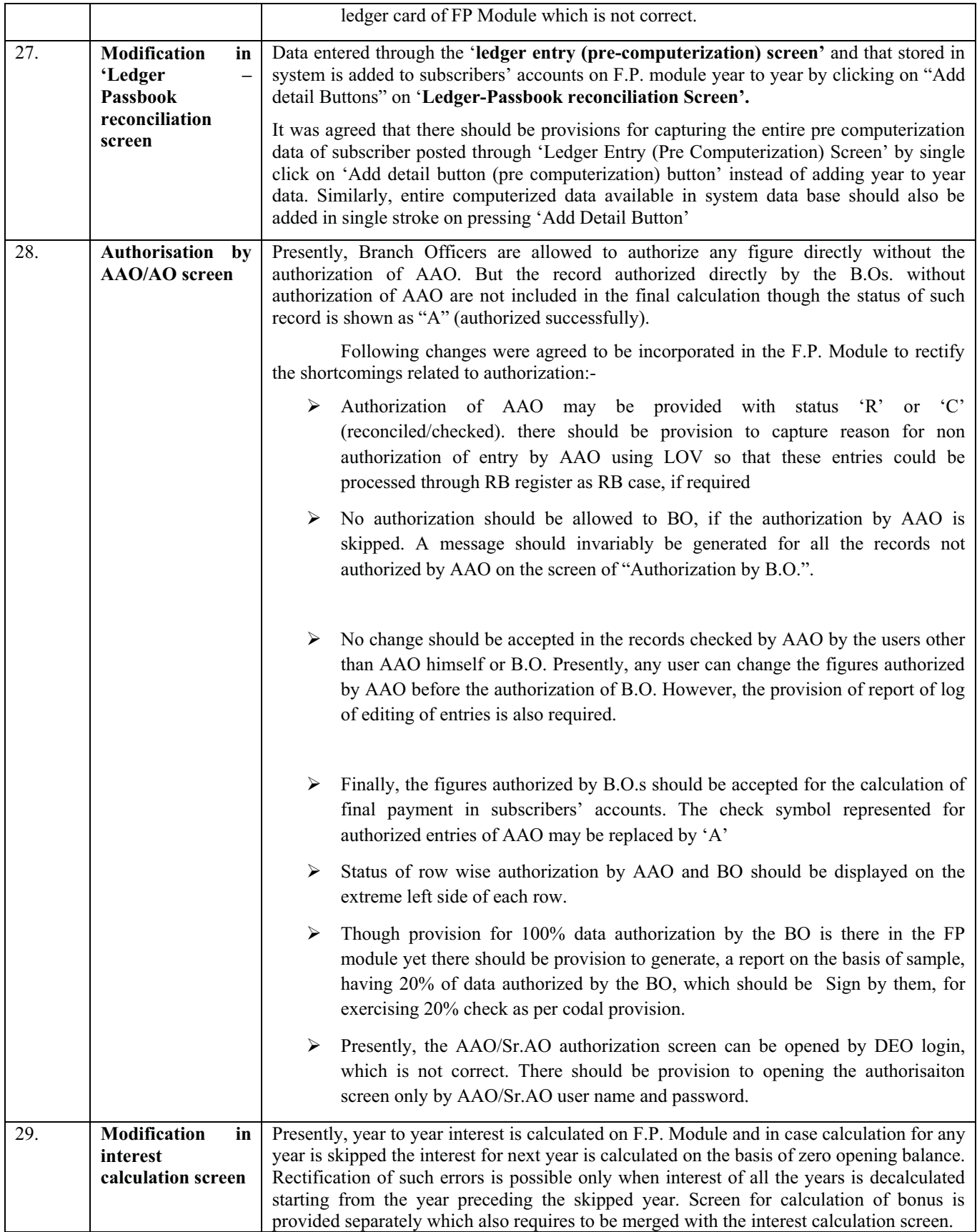

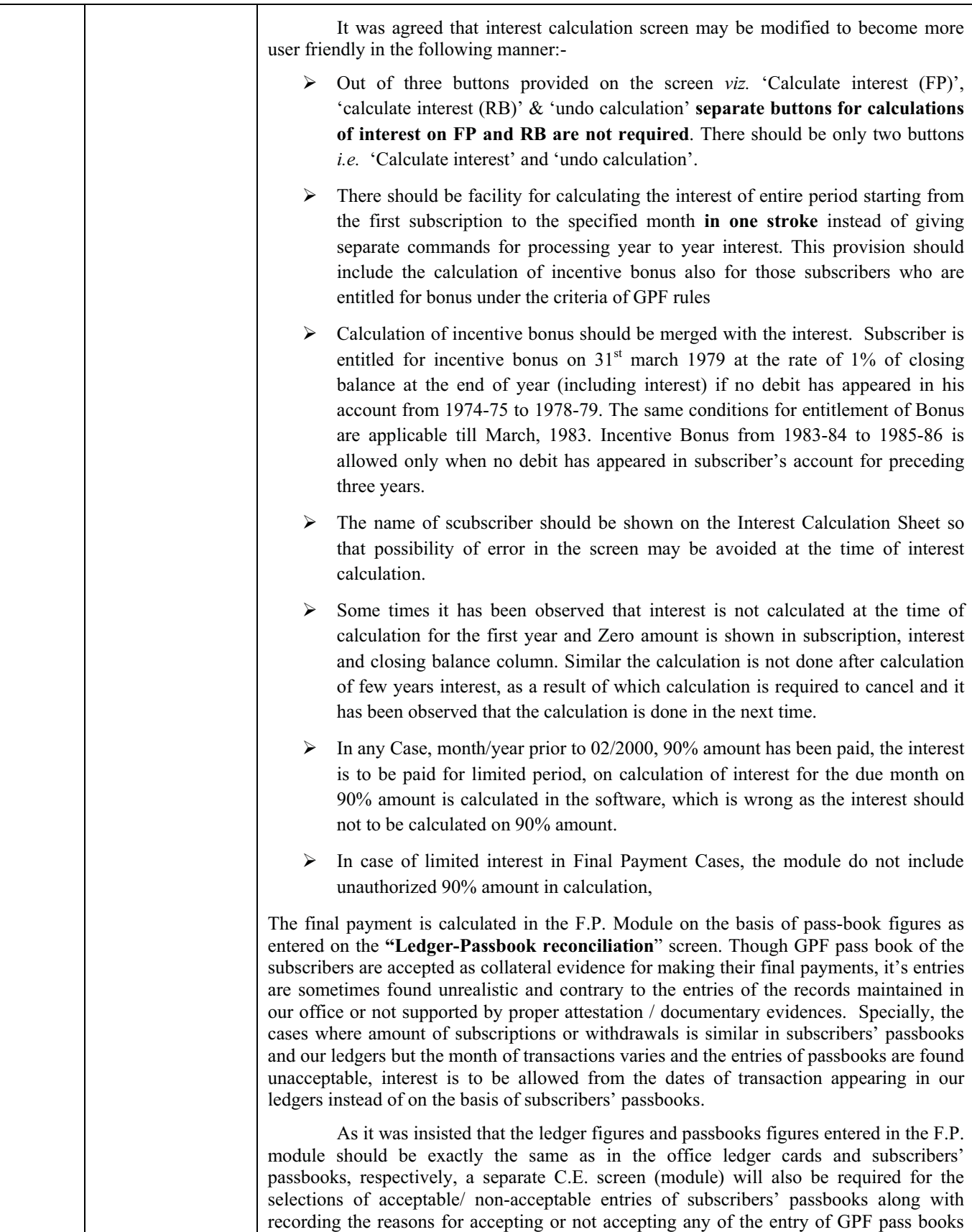

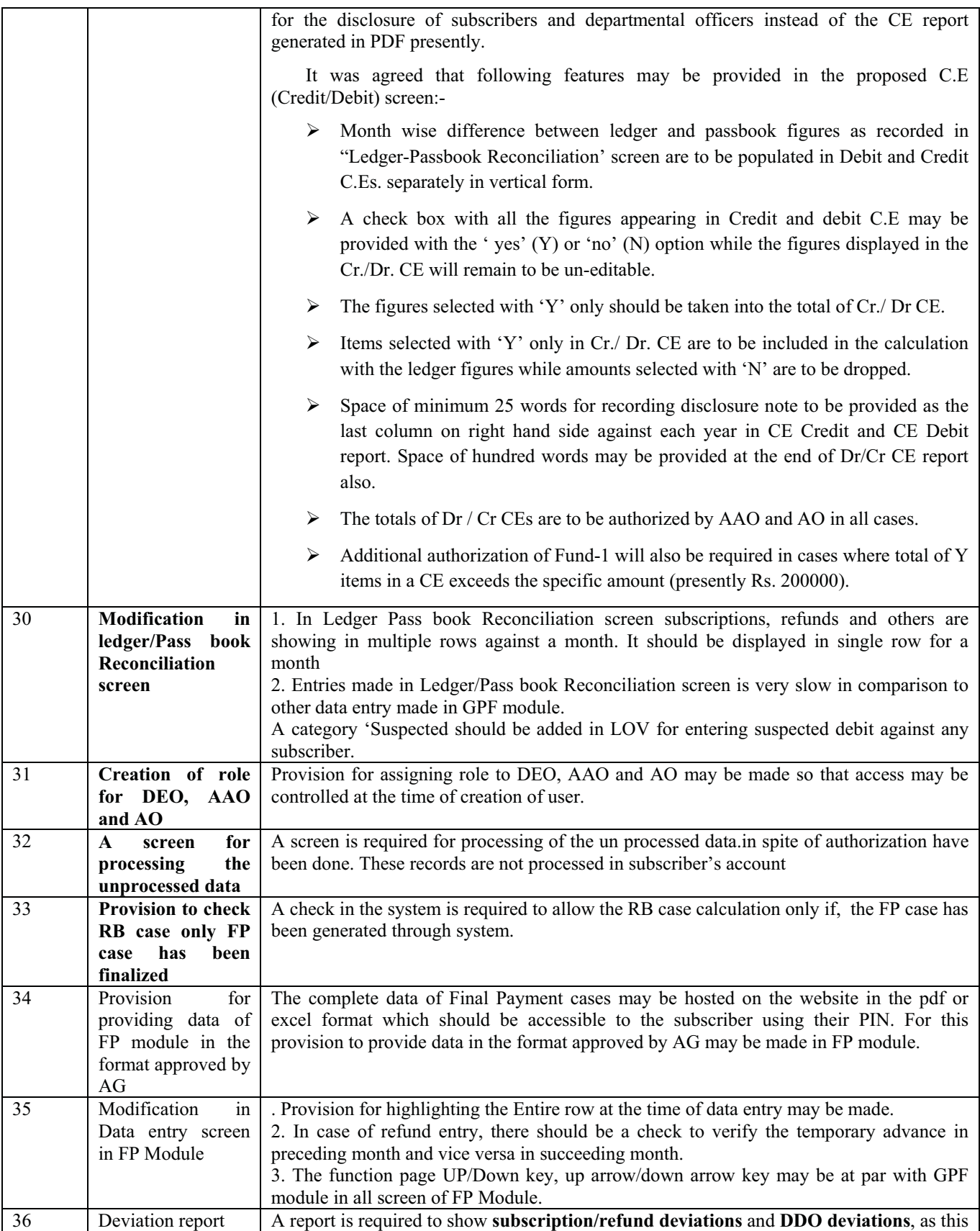

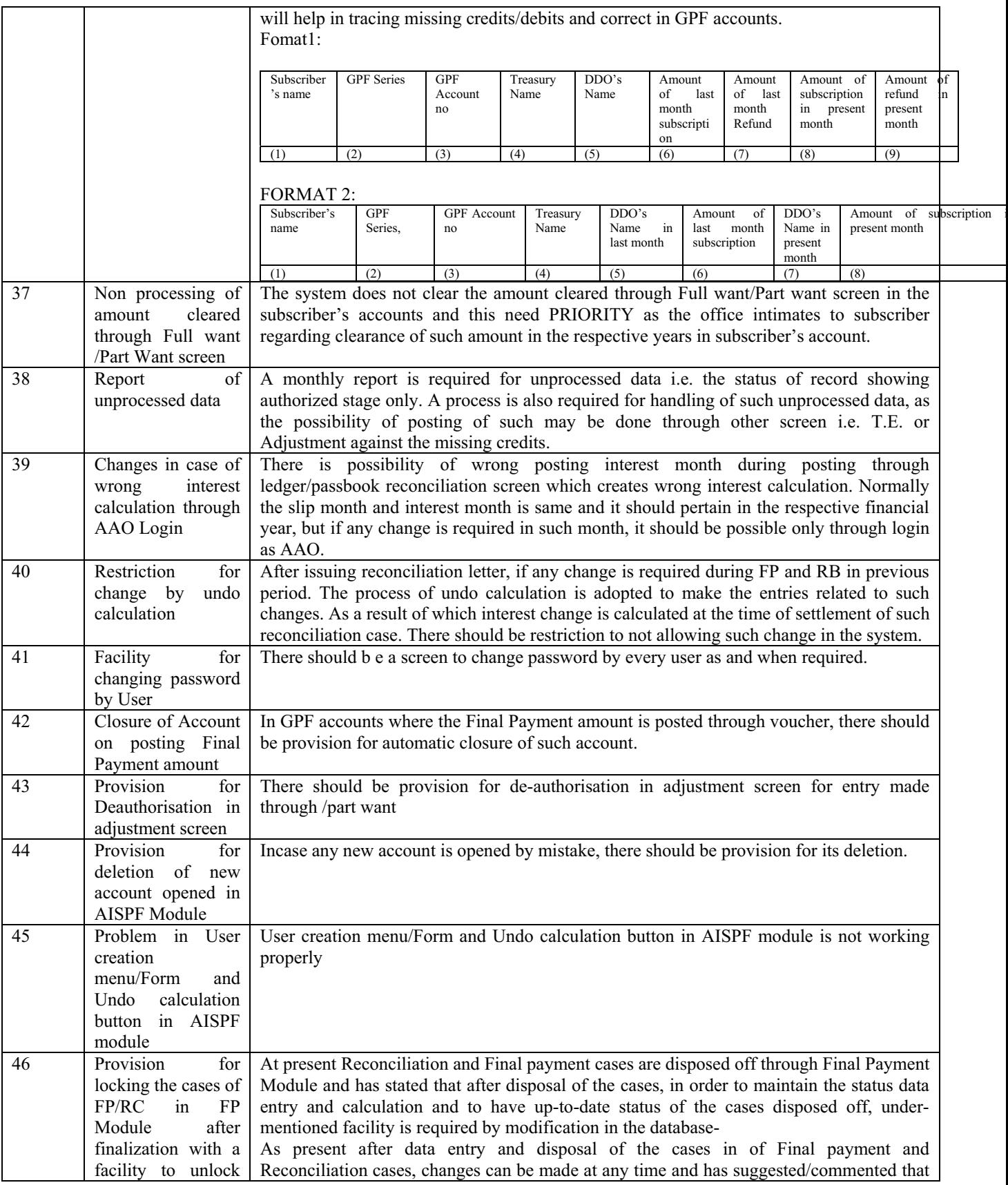

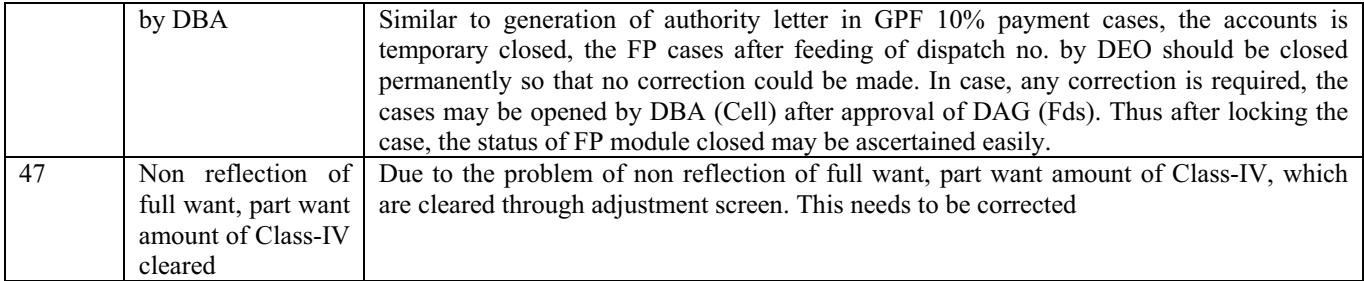

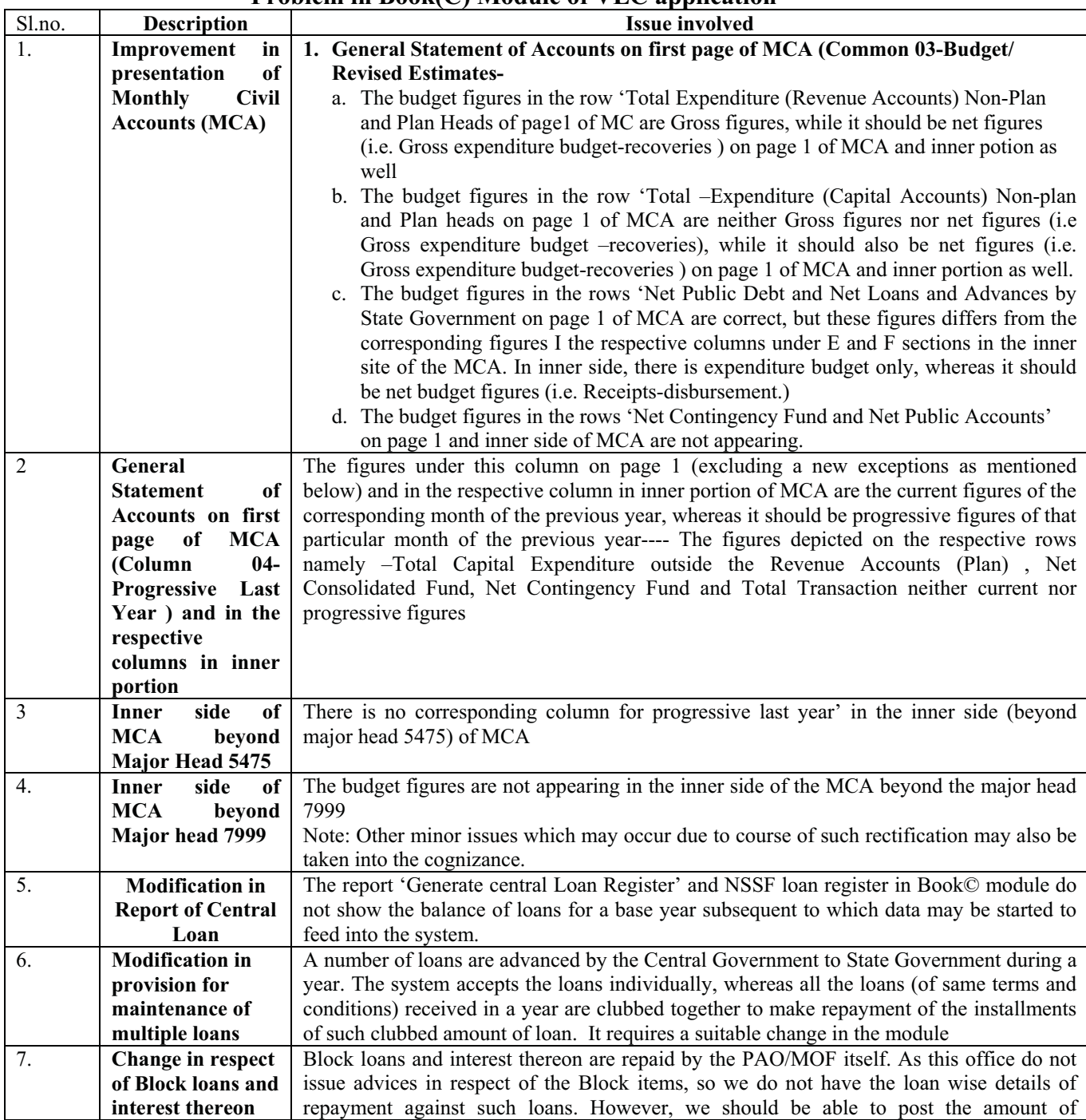

## **Problem in Book(C) Module of VLC annlication**

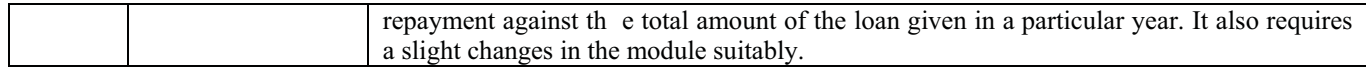

Sd/-- Sr. Accounts Officer(ITCG)